# UNIVERSIDADE DE SÃO PAULO ESCOLA DE ENGENHARIA DE SÃO CARLOS

# E ´ RIC LOPES DE CASTRO

Desenvolvimento de uma interface homem-máquina para o projeto de redes GPON

> São Carlos 2011

## ÉRIC LOPES DE CASTRO

# Desenvolvimento de uma interface homem-máquina para o projeto de redes GPON

Trabalho de Conclusão de Curso apresentado à Escola de Engenharia de São Carlos, da Universidade de São Paulo.

Curso de Engenharia de Computa- ¸c˜ao.

Orientadora: Prof. Dra. Mˆonica de Lacerda Rocha

#### AUTORIZO A REPRODUÇÃO E DIVULGAÇÃO TOTAL OU PARCIAL DESTE TRABALHO, POR QUALQUER MEIO CONVENCIONAL OU ELETRÔNICO, PARA FINS DE ESTUDO E PESQUISA, DESDE QUE CITADA A FONTE.

#### Ficha catalográfica preparada pela Seção de Tratamento da Informação do Serviço de Biblioteca – EESC/USP

Castro, Éric Lopes de Castro. C355d Desenvolvimento de uma interface homem-máquina para o projeto de redes GPON. / Éric Lopes de Castro; orientador Mônica de Lacerda Rocha –- São Carlos, 2011. Monografia (Graduação em Engenharia da Computação) -- Escola de Engenharia de São Carlos da Universidade de São Paulo, 2011. 1. GPON. 2. Algoritmos Genéticos. 3. Interface. 4. Mapas. Titulo.

# FOLHA DE APROVAÇÃO

Nome: Éric Lopes de Castro

Título: "Desenvolvimento de uma Interface Homem-Máquina para o Projeto de Redes GPON"

Trabalho de Conclusão de Curso defendido e aprovado<br>em\_80/ \| / 20|

com NOTA 9,5 (move cinco ), pela comissão julgadora:

Prof. Titular Amílcar Careli César - SEL/EESC/USP

Prof. Msc. Atilio Eduardo Reggiani - CPqD e UNIP

Prof. Associado Evandro Luís Linhari Rodrigues Coordenador pela EESC/USP do Curso de Engenharia de Computação

 $A$  meus pais: pelo exemplo, educação,  $\emph{confiança},$  por me apoiarem em todos os momentos. Obrigado.

### AGRADECIMENTOS

A Prof. Dra. Mônica de Lacerda Rocha, por toda atenção dedicada a este trabalho e pela confiança transmitida.

A todos os professores da EESC e ICMC que contribuiram para minha formação.

A Emico Hada, pela ajuda, pela amizade, meu agradecimento especial.

#### RESUMO

CASTRO, L. E. Desenvolvimento de uma interface homem-máquina para o projeto de redes GPON. 2011. 53 p. Monografia (Graduação) - Escola de Engenharia de São Carlos, Universidade de São Paulo, São Carlos, 2011.

O uso de fibra óptica para redes de acesso, utilizando a tecnologia GPON, é uma solução para atingir altas taxas de transmissão de acesso que são demandadas hoje em dia. As operadoras devem realizar estudos sobre a rede, para definir a melhor estratégia de distribuição dos componentes, possibilitando o crescimento da rede, serviço de qualidade e baixa taxa de erros. Estudos foram realizados para identificar as melhores distribuições de divisores ópticos, neste trabalho foi analisada a dissertação (VILLALBA, 2009), que utiliza um algoritmos genético para resolver o problema em três tipos de topologias (anel, árvore e barramento). É necessário modelar a rede GPON e todos os seus componentes e no algoritmo foram utilizado grafos n˜ao dirigidos e neste trabalho desenvolvida uma interface para o desenho da rede.

Palavras-chave: GPON. Algoritmos Genéticos. Interface. Mapas.

### LISTA DE FIGURAS

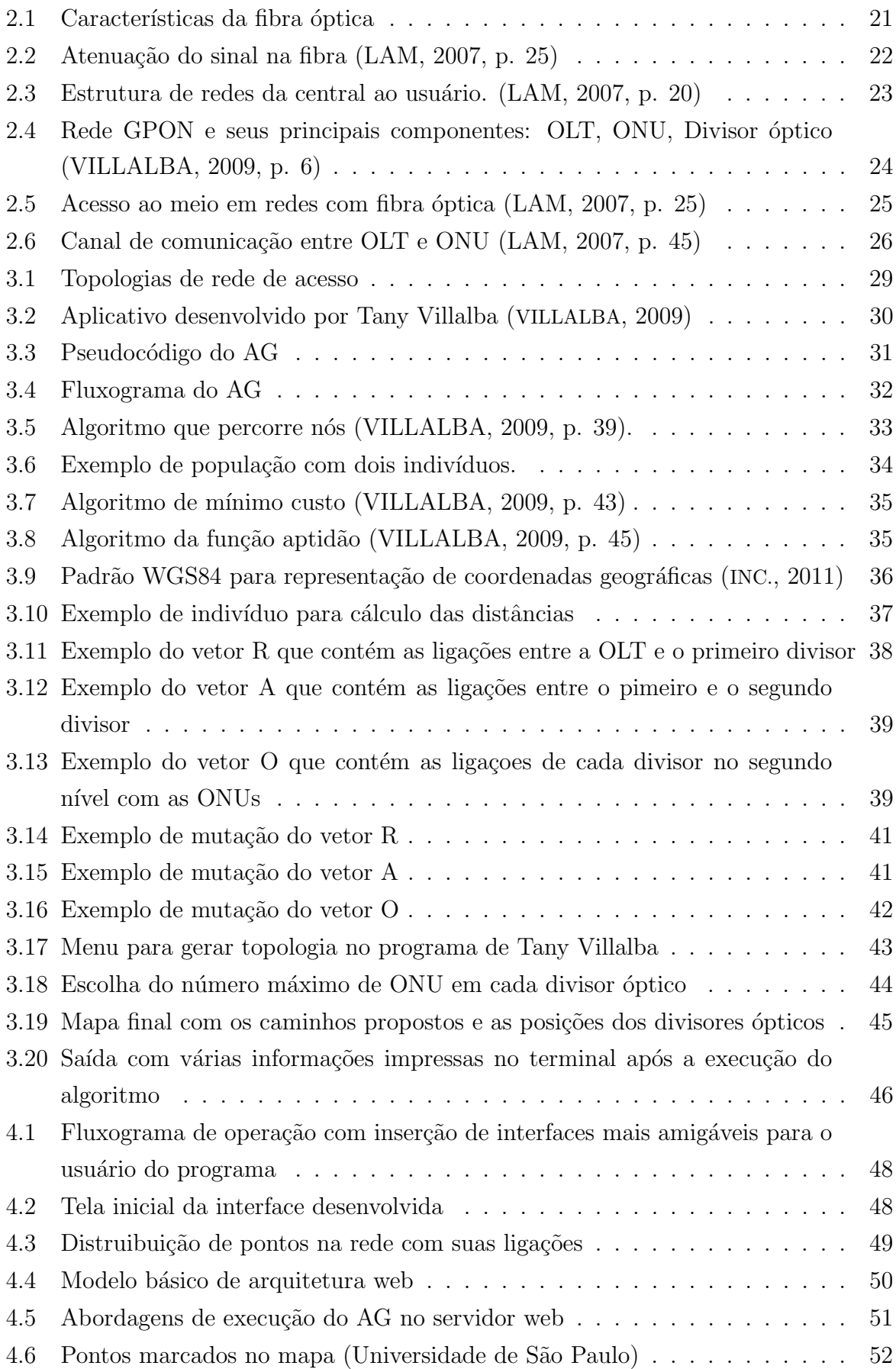

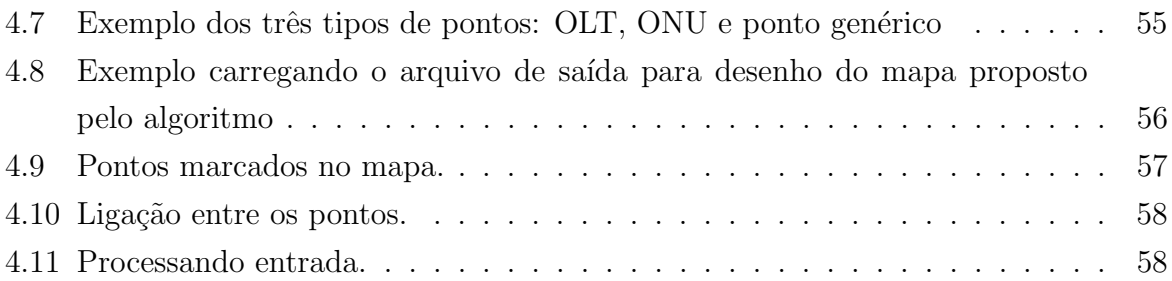

### LISTA DE TABELAS

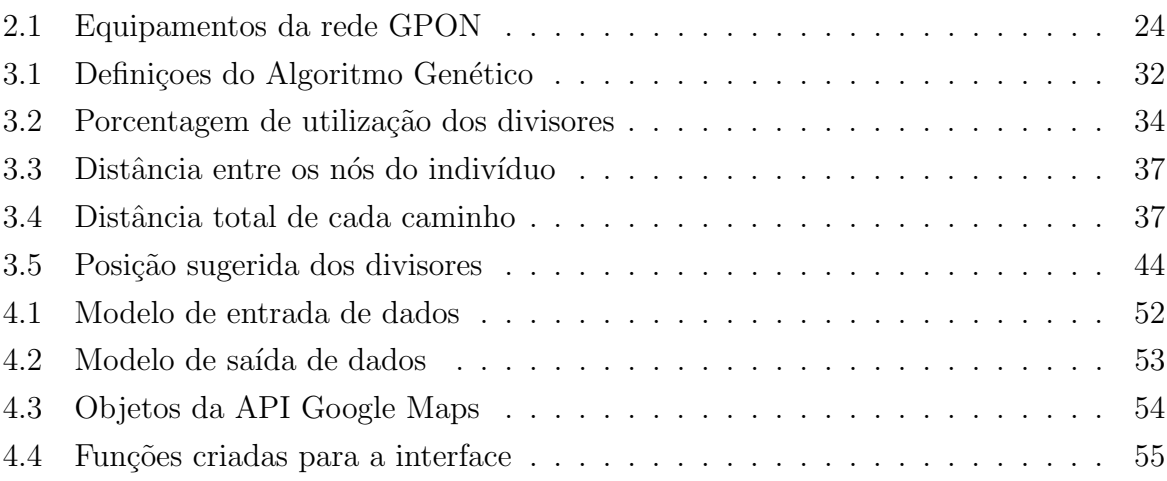

### LISTA DE SIGLAS

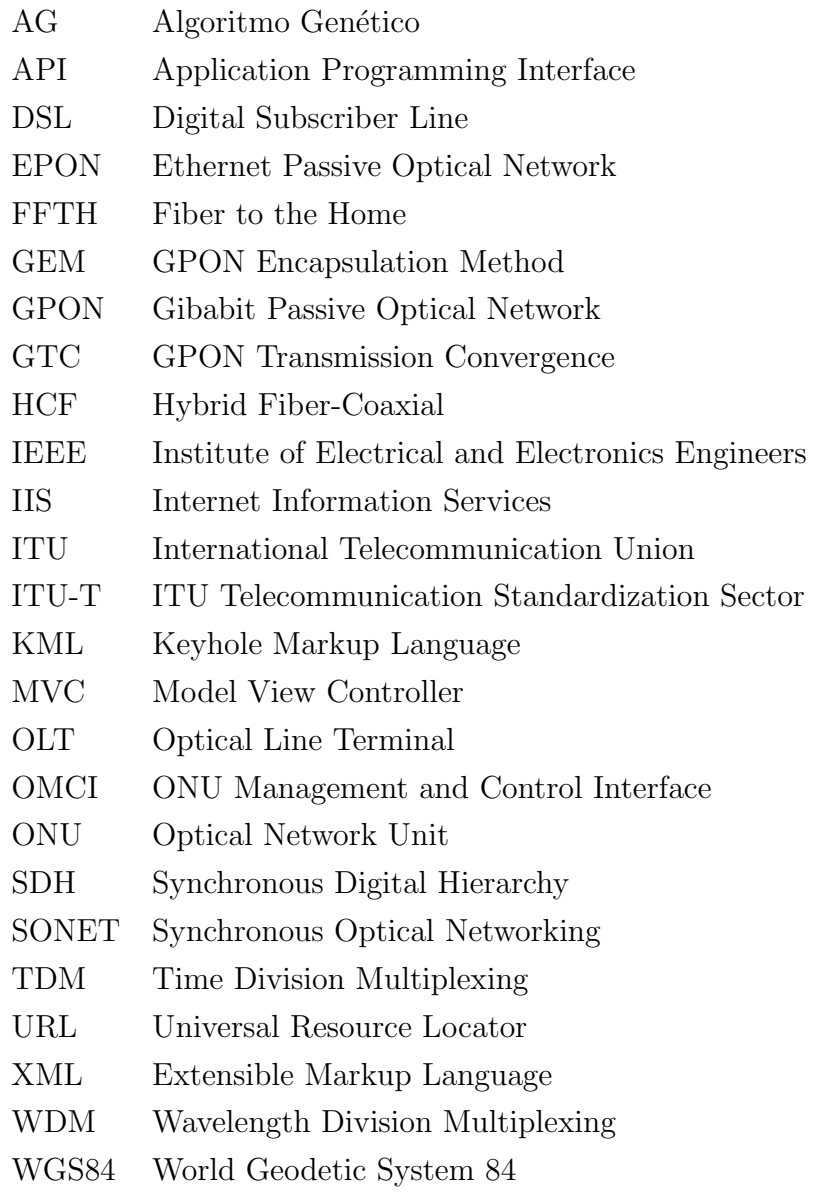

## **SUMÁRIO**

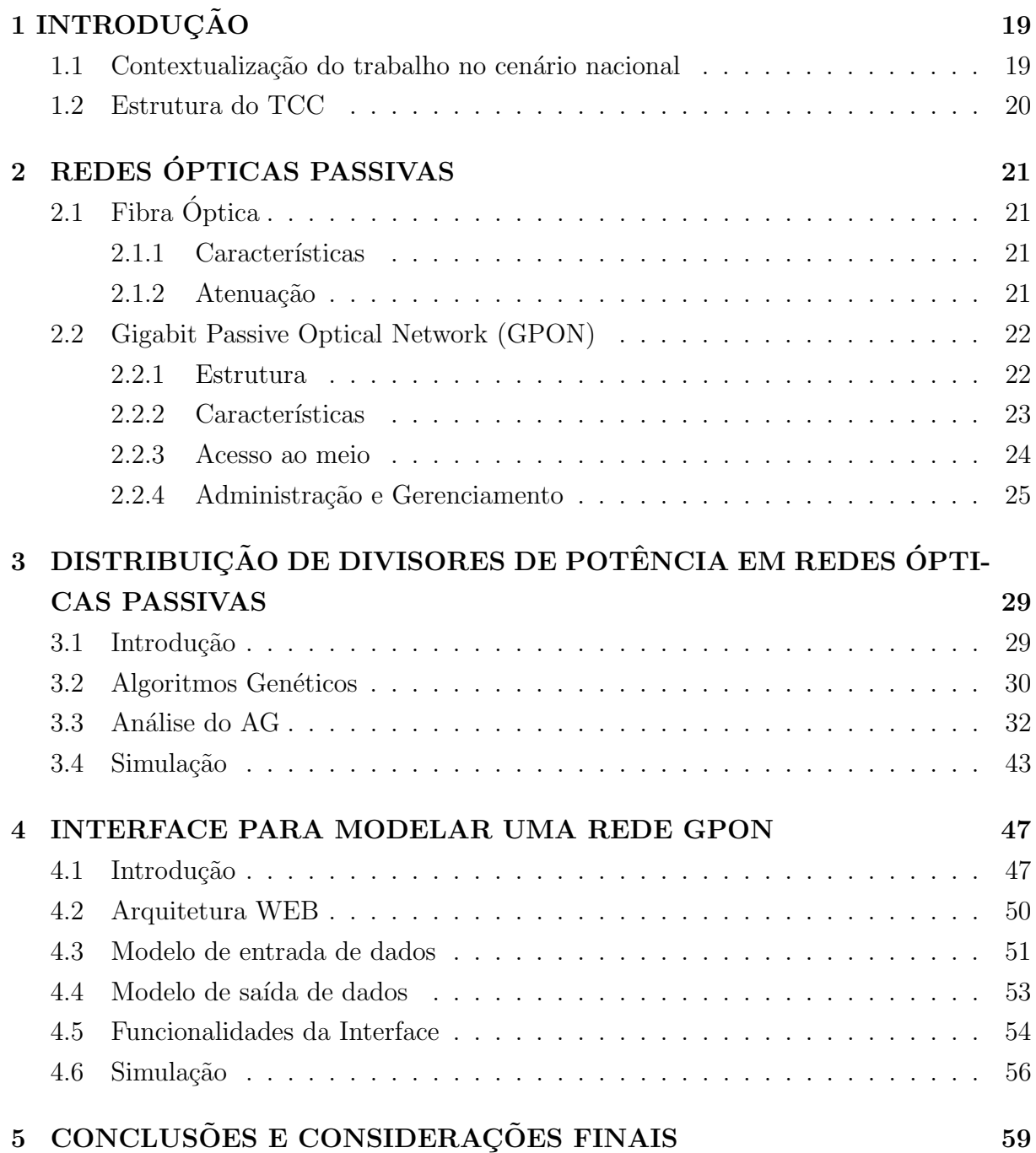

### **INTRODUÇÃO**

#### 1.1 Contextualização do trabalho no cenário nacional

Um dos desafios do Brasil, na área de telecomunicações, é prover acesso à Internet em alta taxa de transmissão para toda população, desde os grandes centros até áreas rurais remotas. No Programa Nacional de Banda Larga (FEDERAL, 2011), o conceito foi definido como: "O acesso em banda larga é caracterizado pela disponibilização de infraestrutura de telecomunicações que possibilite tráfego de informações contínuo, ininterrupto e com capacidade suficiente para as aplicações de dados, voz e vídeo mais comuns ou socialmente relevantes". Na mesma publicação mostra-se que apesar de existirem 63 milhões de usuários de Internet no país, 85% dos lares urbanos não tem acesso em banda larga, uma grande parte utiliza centros de acesso públicos ou privados, evidenciando a desigualdade social na área de tecnologia. Devido às dimensões continentais, o país precisa de investimentos em infraestrutura para atender essa demanda e diminuir o atraso tecnológico em comparação a países com melhores índices de desenvolvimento. A tecnologia fundamental para atingir esse objetivo é a fibra óptica, capaz de transportar grande volume de dados em alta taxa, tornando possível melhor qualidade de serviços (públicos ou privados), acesso à informação, inclusão digital, que se traduzem em bem estar para a população.

Nessa década, o Brasil sediará importantes eventos internacionais que exigirão qualidade de conexão nos grandes centros, possibilitando transmissões de imagens em alta qualidade, que exigem grande largura de banda na rede, para outros países. Assim é necessário que a fibra óptica esteja presente nos grandes centros não apenas até a central de distribuição. Esse modelo é denominado FFTH (Fiber to the home) e pode atingir altas taxas de transmissão com potencial de crescimento.

Assim o país enfrenta dois problemas paralelos, o primeiro é levar acesso em banda larga a toda população, na taxa de transmissão considerada ideal para ter acesso a servi-¸cos em voz, imagem e dados que s˜ao socialmente relevantes. Por outro lado, os grandes centros, que já possuem essa estrutura, devem ser capazes de prover acesso em altíssimas taxas capazes de atender a demanda de negócios no qual o país está inserido no século XXI.

Este trabalho colabora na implementação da estrutura de fibra óptica necessária para modernização das redes de acesso, uma vez que as operadoras precisam realizar estudos sobre os pontos de acesso da rede, e a melhor forma de distribuí-los para garantir o atendimento aos usuários e serviços mais confiáveis e estáveis. A base do trabalho são os estudos realizados na Fundação CPqD (BARROS et al., 2007) e por Tany Villalba (VIL-LALBA, 2009), que propõem topologias e algoritmos para redes de acesso GPON (Gigabit Passive Optical Network).

A contribuição do presente trabalho é o desenvolvimento de uma interface amigável

para operação do programa de modelagem da rede, desenvolvido nas duas pesquisas anteriores, deixando o processo mais ágil e sustentável. Procurou-se desenvolver uma aplicação capaz de atender os requisitos: facilidade de uso e compatibilidade com vários sistemas. Outro fator não menos importante é a capacidade de crescimento da aplicação, ponto fundamental para que esta n˜ao entre em desuso.

#### 1.2 Estrutura do TCC

Este trabalho foi dividido em três grandes partes, cada uma delas trata de questões fundamentais para o entendimento do problema. São elas:

- Introdução a fibra óptica e redes GPON.
- Estudo da dissertação de mestrado (VILLALBA, 2009).
- Desenvolvimento de uma interface para modelar redes GPON.

### 2 REDES ÓPTICAS PASSIVAS

#### 2.1 Fibra Óptica

#### 2.1.1 Características

Segundo (LAM, 2007) fibras ópticas são guias de ondas construídos em sílica muito pura (SiO2), com baixíssima perda de sinal, baixo ruído e com grande largura de banda. Essas características fazem da fibra óptica o melhor modelo de transmissão de dados para grandes distâncias em altas taxas de transmissão. Na figura  $2.1(a)$  é mostrada a característica física da fibra. Existem duas maneiras de propagação da luz: monomodo e multimodo representados na figura  $2.1(b)$ . Segundo (KEISER, 1991), os modos de propagação são soluções das equações de Maxwell para cada fibra, caracterizando configurações de campos elétricos e magnéticos que se repetem ao longo do cabo. Na prática, representam as diferentes possibilidades de propagação da luz pela fibra. O número de modos aceitáveis em uma fibra são dados a partir de um parâmetro calculado com as características da fibra. De acordo com o número de modos, a fibra óptica pode ser classificada como monomodo ou multimodo.

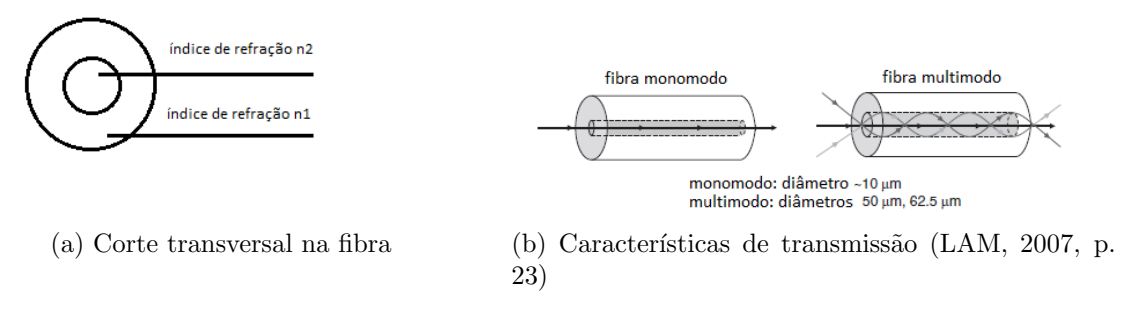

Figura 2.1: Características da fibra óptica

A fibra monomodo é caracterizada pelo baixo diâmetro do material interno de apro $ximadamente 10  $\mu$ m. Devido a isso, a precisão do equipamento para lançar o raio de luz$ na fibra deve ser muito alta. As fibras multimodo possuem maior diâmetro (aproximadamente  $50 \mu m$  e  $62, 5 \mu m$ ) no material interno e demandam menor precisão no equipamento para lançar o raio. O transporte de várias ondas pela fibra acarreta alguns efeitos de distorção. Com a necessidade de atingir taxas de transmissão na casa dos Gbps, como é o caso da tecnologia GPON, é necessário utilizar as fibras monomodo que possuem menor distorção.

#### 2.1.2 Atenuação

Vários fatores influenciam na atenuação do sinal na fibra óptica, um deles é o material utilizado em sua construção, no modelo estudado a fibra é constituída de sílica (SiO2).

Outro fator é o comprimento de onda do raio de luz e um gráfico de atenuação para esse material é mostrado na figura  $2.2$  (a unidade para atenuação do sinal é  $dB/km$ ). Existe um ponto m´ınimo de perda pr´oximo ao comprimento de onda 1, 55 µm na banda C. Nos sistemas de redes ópticas passivas GPON são utilizados comprimentos de onda próximos a 1, 3  $\mu$ m para o canal de subida e 1, 49  $\mu$ m para o canal de descida.

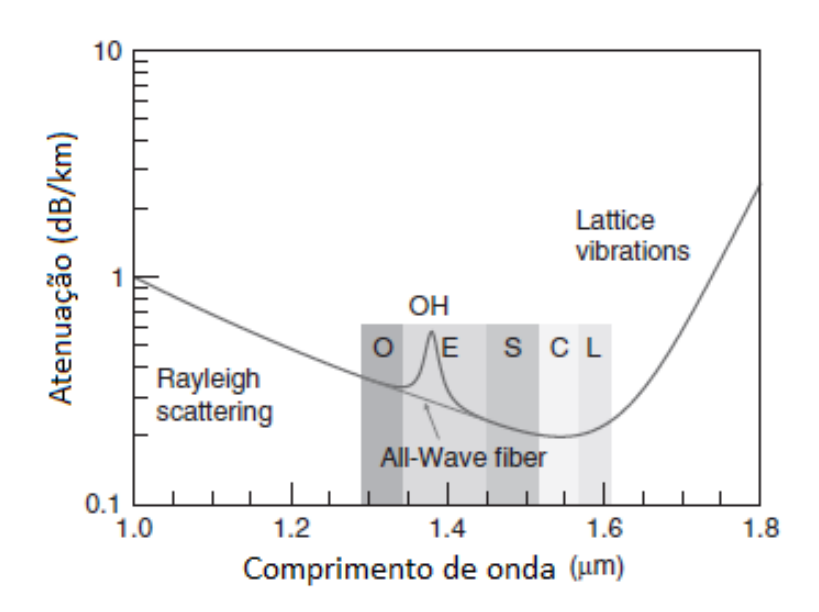

Figura 2.2: Atenuação do sinal na fibra (LAM, 2007, p. 25)

#### 2.2 Gigabit Passive Optical Network (GPON)

#### 2.2.1 Estrutura

Segundo (LAM, 2007) a estrutura de uma rede de fibra óptica pode utilizar várias tecnologias desde a central de telecomunicações até a casa do usuário final. Isso deve-se a variedade de redes encontradas até a entrega do serviço na casa do usuário. Primeiramente é necessário separar em três partes diferentes a estrutura desta rede, exemplificado na figura 2.3.

Na primeira parte são grandes redes de fibra óptica com altas taxas de transmissão, localizadas dentro das centrais de telecomunicações. Essas redes são mais uniformes na estrutura, apresentando tecnologias avançadas e conseguem ter um custo reduzido porque serão compartilhadas por milhões de usuários. Utilizam tecnologias que provêem acesso ao meio pelo comprimento de onda e maiores taxas de transmissão. Exemplo: WDM (wavelength-division multiplexing). Na segunda parte s˜ao redes encontradas em grandes cidades que fazem a interface entre as redes de acesso (próximas ao usuário final) e as redes citadas anteriormente. Essa parte da estrutura deve ser capaz de comunicar-se com vários tipos de redes de acesso. A escolha para uma rede de acesso envolve muitas outras variáveis (localização geográfica,máxima taxa que será disponibilizada) resultando em diferentes tipos de estruturas para uma mesma cidade em diferentes bairros. Exemplos de tecnologia nesse ambiente: SONET (Synchronous Optical Networking) e SDH (Synchronous Digital Hierarchy)

Na terceira parte é a rede de acesso localizada próxima ao consumidor, nesse ponto existem várias tecnologias existentes como HFC(hybrid fibre-coaxial), DSL(Digital subscriber line) utilizando a estrutura da rede telefônica e a tecnologia que será descrita nesse trabalho: GPON. Ela provê acesso por fibra óptica até o usuário final do serviço, conhecida como FTTH (fiber to the home).

Atualmente existem duas tecnologias de redes ópticas passivas no mercado, a GPON(Gibabit passive optical network) definido por (ITU-T, 2008) e EPON(Ethernet Passive Optical Network) definida pela norma IEEE 802.34h. Segundo (BARROS et al., 2007) o modelo de rede EPON é adotado na Ásia enquanto GPON é utilizado em grande parte da Europa, Brasil e EUA.

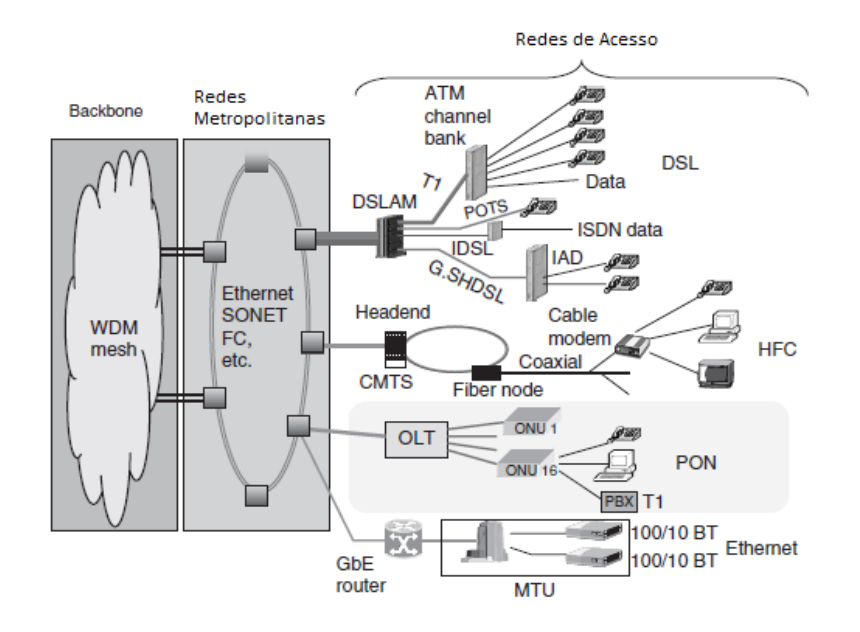

Figura 2.3: Estrutura de redes da central ao usuário. (LAM, 2007, p. 20)

#### 2.2.2 Características

A norma (ITU-T, 2008), que define o padrão GPON de redes ópticas passivas, foi escrita para atender requisitos de novos serviços disponibilizados aos clientes (vídeos sob demanda, voz sobre IP) que geram alto volume de tráfego na rede das operadoras. Para suportar essa demanda foi necessário criar o padrão com altas taxas de transmissões. No padr˜ao GPON a taxa de descida ´e 1,244 Gbps ou 2,488 Gbps. Enquanto as taxas de subida s˜ao 155.52 Mbps, 622.08 Mpbs, 1,244 Gbps, 2,488 Gbps. (LAM, 2007) mostra que para atingir esses resultados foi necessário aumentar a potência de emissão do sinal,

com isso outro problema deve ser contornado, os receptores deverão ser sensíveis às altas potências e maiores variações do sinal. O próprio padrão especificou um mecanismo de ajuste de potência entre o equipamento central e os receptores, desse modo, um receptor que estiver mais perto da central enviará uma potência menor, porque as perdas serão menores devido à distância percorrida. Esse conceito é originado das redes de telefonia celular que utilizam esse mecanismo.

A transmissão do sinal pode ser feita com um par de fibras, uma para subida e outra para descida, ou somente com uma fibra utilizando dois comprimentos de ondas diferentes, 1490 nm para o canal de descida e 1310 nm para o canal de subida. A figura 2.4 mostra um exemplo de rede GPON e seus componentes. Na tabela 2.1 estão as definições dos principais componentes de uma rede GPON.

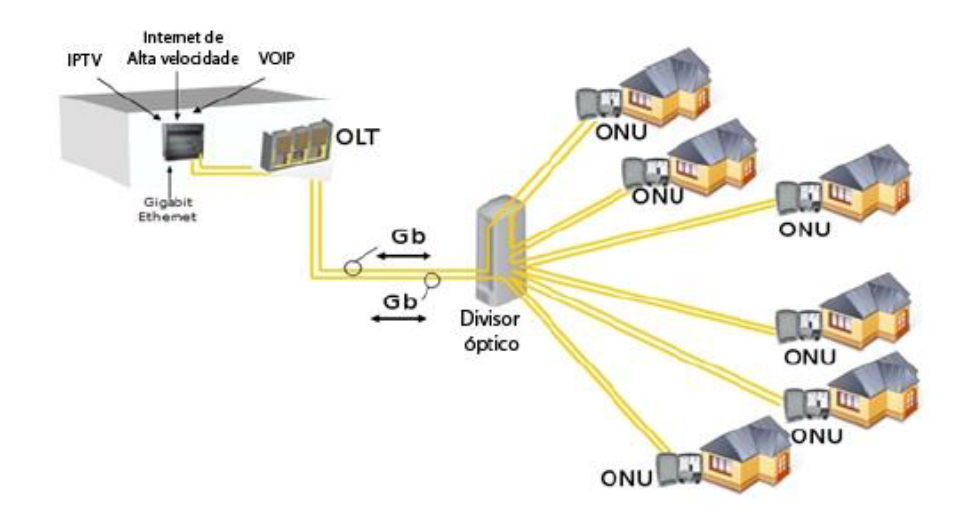

Figura 2.4: Rede GPON e seus principais componentes: OLT, ONU, Divisor óptico (VILLALBA, 2009, p. 6)

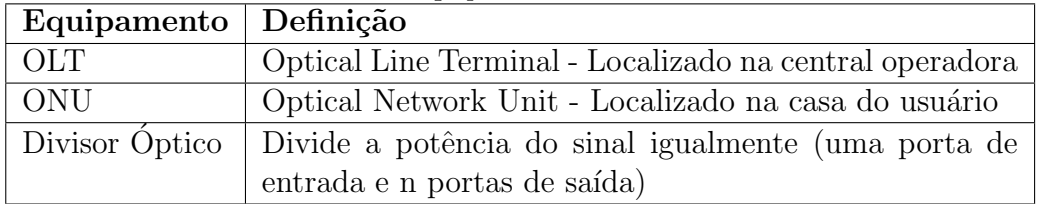

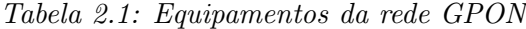

#### 2.2.3 Acesso ao meio

Para integrar a tecnologia GPON na maioria das redes comerciais, em especial ethernet, definiu-se um m´etodo de encapsulamento de pacotes chamado GEM (GPON encapsulation method). Desse modo é possível transmitir pacotes ethernet por essa tecnologia e integrála com outras redes que utilizam ethernet, mas outro meio físico. Exemplos: redes DSL, HFC, redes sem fio (802.11). A transmissão na descida é por broadcast (o sinal é enviado para todos os pontos da rede), uma das características do método GEM é endereçar os pacotes de descida para a ONU, cada uma é configurada para aceitar pacotes somente endereçados a elas.

No modelo estudado, o controle de acesso ao meio no sentido ascendente é feito por TDM (time division multiplexing). Nesse modo, os pacotes enviados para a OLT s˜ao multiplexados no tempo, quem define qual intervalo de acesso para cada ONU enviar seus pacotes é a própria OLT, evitando colisões de pacotes nas fibras. A maioria das tecnologias comerciais de PON utiliza TDM porque é um método presente em várias outras redes de operadoras. Por exemplo: SDH, SONET

Outra tecnologia mais avançada para controlar acesso ao meio denomina-se WDM (wavelength-division multiplexing). Pode-se associar um comprimento de onda para cada ONU que receberá integralmente a potência do sinal, podendo alcançar maiores taxas de transmissão. Outra qualidade desse sistema é que cada ONU, por ter seu comprimento de onda, a transmissão em broadcast atingirá apenas um ponto (a ONU previamente definida), resultando em confiabilidade, maior privacidade e menores taxa de erros. Essa tecnologia não está totalmente madura e ainda possui custos altos para ser colocada em redes de acesso. A figura 2.5 mostra as diferenças entre as duas tecnologias.

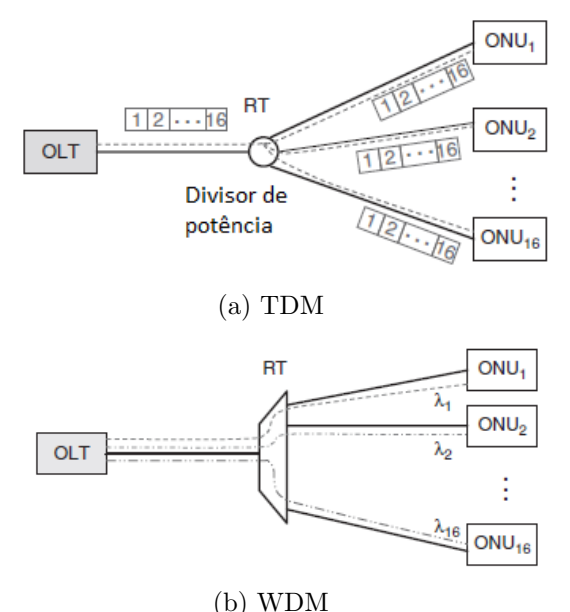

Figura 2.5: Acesso ao meio em redes com fibra óptica (LAM, 2007, p. 25)

#### 2.2.4 Administração e Gerenciamento

Toda a estrutura de controle no acesso ao meio está englobada na camada GTC (gpon transmission convergence). Além de utilizar TDM (time division multiplexing) para controlar o acesso, essa camada disponibilizou vários serviços para facilitar a administração e gerenciamento da rede ´optica. Pode-se citar:

- OMCI (ONU Management and Control Interface interface para gerenciamento da ONU).
- Criptografia de pacotes na descida.
- Alocação dinâmica de banda.
- Registro de ONU.

Esses serviços são estabelecidos entre a OLT e uma ONU, cabendo à OLT criar um link lógico denominado T-CONT para a comunicação. Essa relação é n:n uma OLT pode criar vários canais de comunicação com uma mesma ONU e ao mesmo tempo se comunicar com outras ONU. Essa relação é mostrada na figura 2.6.

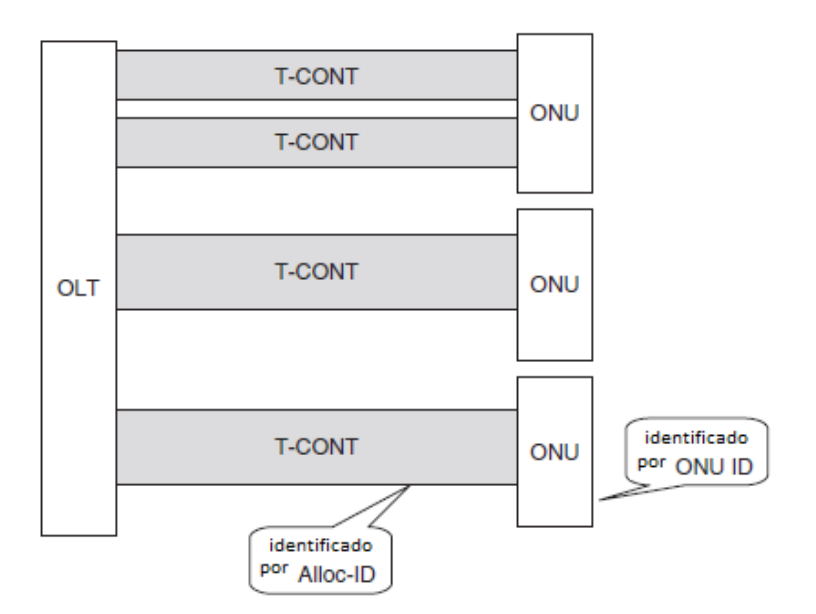

Figura 2.6: Canal de comunicação entre OLT e ONU (LAM, 2007, p. 45)

A OMCI ´e a principal ferramenta de gerenciamento remoto da rede GPON. Como a ONU fica localizada na casa dos clientes, a OLT utiliza essa interface para controlar cada ONU. A OLT, por sua vez, est´a presente nas dependˆencias da operadora, s˜ao gerenciadas diretamente.

Quando se tem uma rede de grande porte, algumas características são essenciais para melhor funcionamento, maior escalabilidade e melhor tratamento de erros. A OCMI tem essa característica no ambiente GPON. Segundo a especificação (ITU-T, 2008) ela deve prover os seguintes serviços:

- Estabelecer conexões com a ONU.
- Gerenciar as interfaces de rede na ONU.
- $\bullet$  Requisitar informações de configurações.
- $\bullet\,$  Registro de ONU.
- $\bullet\,$  Gerar estatísticas.

### 3 DISTRIBUIÇÃO DE DIVISORES DE POTÊN-CIA EM REDES ÓPTICAS PASSIVAS

#### 3.1 Introdução

O principal objeto de estudo desse trabalho foi analisar a dissertação de mestrado de (VILLALBA, 2009). Ele demonstra um algoritmo gen´etico (AG) aplicado ao problema de distribuição de divisores ópticos no planejamento de uma rede óptica passiva.

Uma rede de acesso baseada na tecnologia GPON exige planejamento da operadora para evitar custos desnecessários com cabos, divisores de potência e mão de obra. Para isso é necessária uma boa distribuição dos vários componentes de uma rede GPON: OLT, ONU e divisores de potência. A idéia é maximizar a quantidade de usuários atendidos pelo serviço, com o mínimo de equipamento possível, sem perda de qualidade.

Algumas restrições são impostas pela norma da ITU-T G.984 que afetam diretamente essas questões. Uma delas é que cada ONU pode estar no máximo a 20 km da OLT. Outra restrição é que cada OLT pode gerenciar no máximo 128 ONU. A operadora deve definir qual topologia usar na rede de acesso e o trabalho estudado ajuda nessa decisão, que apresenta três topologias clássicas: anel, barramento e árvore. A análise com AG é feita independentemente para cada topologia. A figura 3.1 ilustra as três topologias.

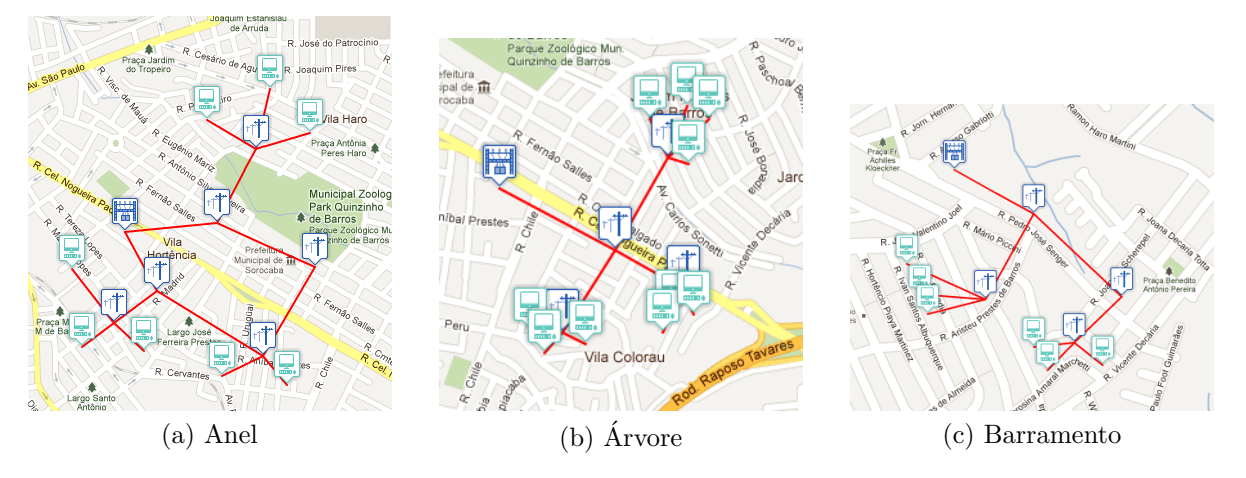

Figura 3.1: Topologias de rede de acesso

O mundo real (local da OLT, casa dos usu´arios, ruas) foi representado utilizando grafos não dirigidos. A partir dessa transposição para o grafo é possível iniciar a análise com o algoritmo genético. Ele espera o grafo como entrada para iniciar os cálculos.

O objetivo principal do algoritmo é calcular a quantidade de divisores ópticos e suas respectivas posições para determinada topologia, de acordo com os parâmetros colocados no mapa (posição da OLT e posição das ONU).

Para dar uma visão realista ao problema, foi construído um programa em linguagem Python utilizando o sistema operacional Linux. Nesse aplicativo é possível marcar os pontos desejados no mapa de uma cidade. Desse modo, é possível simulações muito próximas da realidade. Na última parte desse trabalho será mostrada outra abordagem para montar os mapas que serão transportados ao grafo, que pretende ser mais amigável e independente de sistema operacional, dando mais agilidade para a resolução do problema. Na figura 3.2 são mostradas telas do programa.

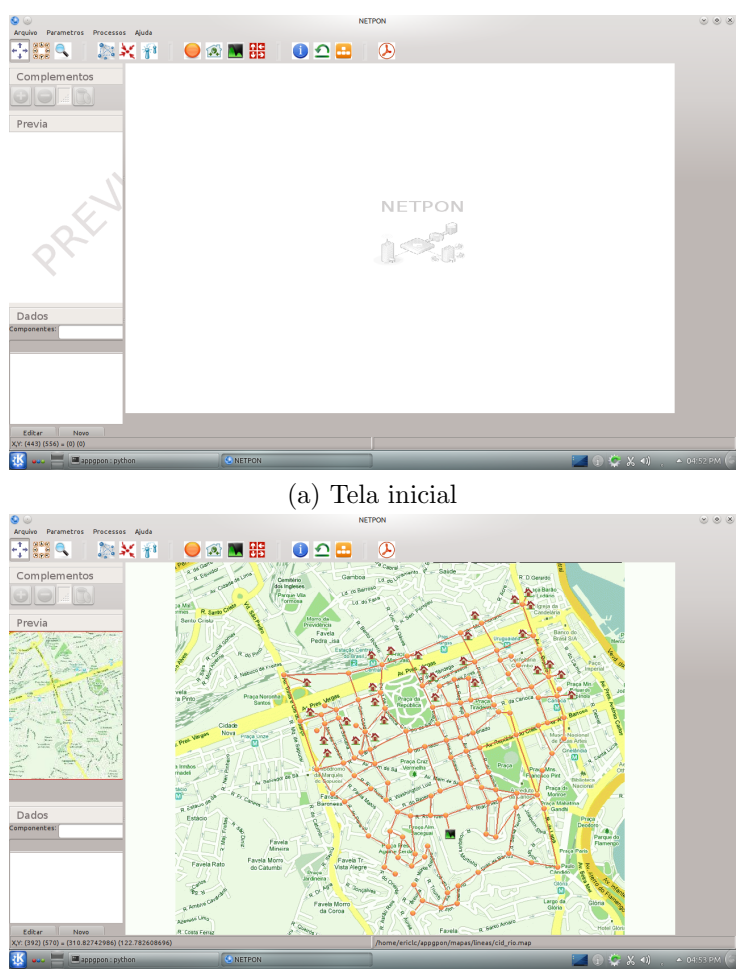

(b) Pontos marcados no mapa

Figura 3.2: Aplicativo desenvolvido por Tany Villalba (VILLALBA, 2009)

#### 3.2 Algoritmos Genéticos

Algoritmos genéticos têm sido utilizados em várias áreas da computação. Eles utilizam o conceito da evolução de Darwin, no qual os indivíduos melhores adaptados ao ambiente têm maiores chances de sobreviver e produzir descendentes férteis. Outros dois conceitos utilizados são reprodução e mutação, estes resultam na variabilidade de indivíduos de uma população. Quanto maior a variabilidade, maior a chance de encontrar melhores indivíduos.

Essa estratégia pode ser utilizada para encontrar soluções ótimas em problemas de busca e otimização e essa é a principal aplicação dos AG. Diferentemente de algoritmos tradicionais, os AG trabalham com espaços multidimensionais e analisam vários indivíduos na mesma iteração. No início do algoritmo, uma população é gerada, ou seja, são construídos vários indivíduos, esses são de acordo com o contexto do problema, em uma estratégia para definir a melhor rota entre duas cidades, um indivíduo é um caminho entre elas. A população é um conjunto de caminhos disponíveis que ligam as duas cidades.

Para o AG analisar cada indivíduo, este deve ser representado por meio de estruturas de dados capazes de modelar a situação real do problema. Um exemplo clássico para análise de rotas são os grafos. Desse modo, o algoritmo genético tem a incumbência de interpretar os dados provenientes dos algortimos clássicos de grafos e selecionar os melhores.

Cada indivíduo é analisado utilizando uma função aptidão definida previamente, que também varia de acordo com o contexto do problema. Ela gera uma nota para esse indivíduo que será comparado com todos os outros, facilitando a escolha do melhor para continuar na próxima geração. Depois de selecionados os melhores, eles podem se recombinar e sofrer mutações para gerar novos indivíduos. Como os pais desses novos foram os melhores selecionados, espera-se que os filhos tenham qualidade superior à antiga população mantendo características adquiridas durante as gerações.

A grande habilidade dos algoritmos genéticos reside nos subprogramas que são chamados, pois quanto melhor o algoritmo de recombinação e mutação para gerar novas populações, maior será a probabilidade de conseguir resultados adequados, tornando muito poderosa essa abordagem de encontrar soluções ótimas. O pseudocódigo de um AG é mostrado na figura 3.3. Ele é dividido em vários subprogramas que devem ser adaptados de acordo com o problema.

```
procedimento AG(grafo g) {
       successo = 0P = gerar populacao(g)
       calculo aptidao(P, sucesso)
       repita até sucesso <> 0 {
               selecao dos melhores(P)
               P = recombinacao(P)P = mutacao(P)calculo aptidao(P, sucesso)
       ł
ł
```
g - grafo inicial P - populacao gerada sucesso - variavel de decisao

 $Fiaura 3.3: Pseudocódiao do AG$ 

#### 3.3 Análise do AG

Os algoritmos genéticos possuem etapas muito bem definidas, que podem ser estudadas separadamente. Cada uma delas pode virar outro algoritmo que somente entregará o resultado para o AG. Essas etapas n˜ao precisam ser executadas no mesmo ambiente do AG porque podem ser tão complexas quanto for necessário. A síntese das etapas do AG estudado pode ser vista no fluxograma da figura 3.4.

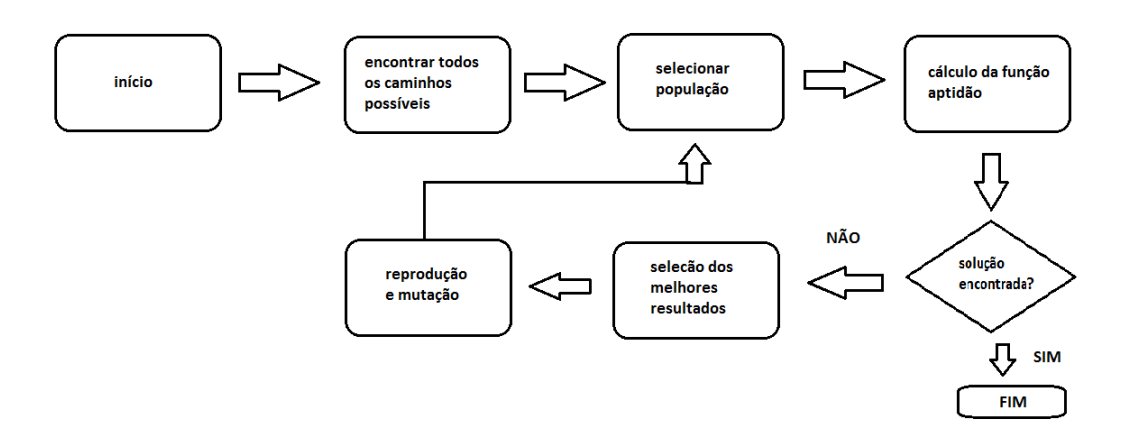

Figura 3.4: Fluxograma do AG

As principais etapas do fluxograma são:

- Cálculo da função aptidão (após essa etapa o AG tem condições de saber se está na solução ótima);
- Seleção dos melhores resultados (se não está na solução ótima, o AG seleciona os melhores indivíduos);
- Reprodução e mutação (a partir dos melhores indivíduos gera uma nova população que será a nova entrada).

Esses são os três passos realizados iterativamente até a solução ótima ser encontrada. Existem duas outras operações no começo do fluxograma e elas estão encarregadas de gerar a população inicial. As definições de população, indivíduo e cromossomo utilizadas por (VILLALBA, 2009) est˜ao na tabela 3.1.

| Característica   Definição |                                                   |
|----------------------------|---------------------------------------------------|
| Cromossomo                 | Um único caminho entre OLT e ONU                  |
| Indivíduo                  | Um conjunto de caminhos partindo da OLT até a ONU |
|                            | (para todas as ONU)                               |
| População                  | Conjunto de indivíduos                            |

 $Table a 3.1: Definices do Algoritmo Genético$ 

A população inicial foi gerada utilizando um algoritmo polinomial para percorrer grafos. A partir da OLT, cada nó subsequente é percorrido recursivamente até encontrar uma ONU, formando um caminho entre os dois pontos. O pseudocódigo utilizado em (VILLALBA, 2009) pode ser visto na figura 3.5. Esse algoritmo percorre somente na dire- ¸c˜ao esquerda do n´o, mas o AG cont´em outras duas vers˜oes para procurar pelos filhos na direção direita e aleatória (um sorteio para definir se esquerda ou direita).

Ao final do algoritmo teremos uma população que será vários conjuntos de caminhos (indivíduo). Analisando apenas um conjunto, são caminhos partindo da OLT e atingindo todas ONU do problema. Pode existir um determinado caminho da OLT até a ONU que ficará de fora do indivíduo e consequentemente da população. Uma representação da população é mostrada na figura 3.6. Nesta figura, as ligações vermelhas representam as possibilidades de deslocamento entre os pontos da rede. Os caminhos marcados pelas linhas azuis e pretas mostram dois indivíduos diferentes, formando uma população. Os dois indíviduos atingem todas as ONU's do mapa, respeitando a definição proposta.

| Arranjo de caminhos =[]                                    |
|------------------------------------------------------------|
| Filhos Ordem Esquerda (OLT)                                |
| Para todos os filhos da OLT                                |
| Percorrer esquerda (filho[enésimo])                        |
|                                                            |
| Função Percorrer esquerda (Nó)                             |
| Se filho é ONU                                             |
| Marcar Caminho (Arranjo de caminhos)                       |
| Se Arranjo de caminhos esta completo (Arranjo de caminhos) |
| Parar Percorrer esquerda                                   |
| Caso Contrario                                             |
| Filhos= Filhos Ordem Esquerda de (Nó)                      |
| Para Todos os Filhos                                       |
| Percorrer esquerda(filho[enésimo])                         |
|                                                            |

Figura 3.5: Algoritmo que percorre nós (VILLALBA, 2009, p. 39).

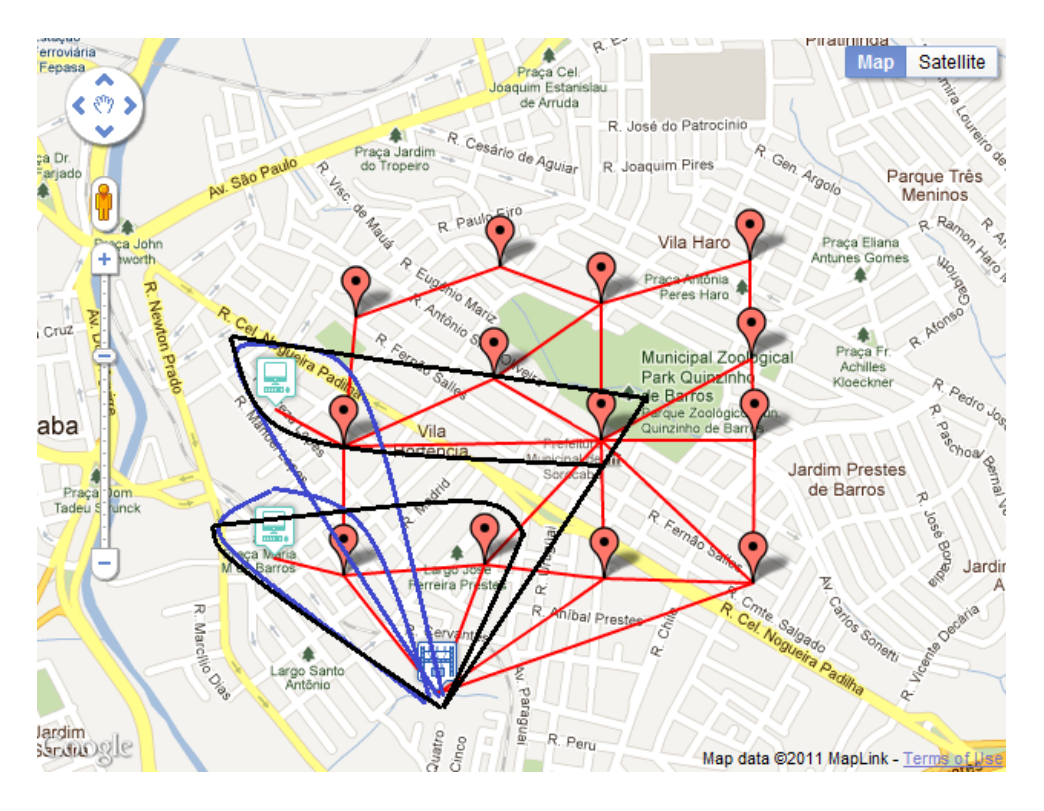

Figura 3.6: Exemplo de população com dois indivíduos.

Após a população inicial ser gerada, outra entrada fundamental do algoritmo genético refere-se à quantidade máxima e mínima de ONU que poderá ser ligada aos divisores ópticos. Cada divisor possui um número de portas intrínseco à fabricação e esse valor é fixo. No projeto de uma rede pode-se limitar a quantidade de ONU (número máximo) que será ligada no divisor; um dos motivos é garantir escalabilidade na rede. Um exemplo dessa situação é mostrado na tabela 3.2.

|                 | Divisor   Máximo de ONU   Mínimo de ONU   Utilização |    |
|-----------------|------------------------------------------------------|----|
| 32 portas   28  |                                                      |    |
| 16 portas   $8$ |                                                      | 50 |

 $Table a 3.2: Porcenta aem de utilização dos divisores$ 

Os valores x e y representam o número mínimo de ONU ligadas ao divisor óptico. Essa quantidade mínima é importante porque quanto menor, mais divisores serão necessários. Em uma situação que o valor mínimo é 4 e perto de uma região existem 7 ONUs, o algoritmo não conseguirá agrupar todas essas no mesmo divisor óptico, necessitando alocar 3 em outro mais distante. Possivelmente esse outro divisor é necessário somente pela limitação mínima definida anteriormente. O valor mínimo será encontrado pelo algoritmo genético para cada indivíduo analisado e o cálculo é feito utilizando uma função mínimo custo descrita pelo pseudocódigo na figura 3.7.

 $N1 =$ Se(FUNC\_CUSTO(Individuo\_ant)>FUNC\_CUSTO(Individuo\_melhorado))

Continuar com Individuo ant

Caso Contrario

Usar Individuo melhorado

Onde Individuo ant e Individuo melhorado:

Individuo=Soma(Custo Medio Portas, Custo Medio Fibra Usuarios, Custo Numero ONTs)

Figura 3.7: Algoritmo de mínimo custo (VILLALBA, 2009, p. 43)

A função aptidão será aplicada iterativamente no objeto de análise do algoritmo genético, que é o indivíduo. Essa função calcula as distâncias entre os pontos da rede para todos os caminhos que esse indivíduo possui. O melhor será o que tiver a menor soma de todas as distâncias. O pseudocódigo dessa função pode ser visto na figura 3.8.

F = MIN(Distancia\_ONU\_2DIV(ONUs i) + Distancia\_2DIV\_1DIV(Div2 i) + Distancia\_1DIV\_OLT(Div1 i)) Onde:  $Distance(a\_ONU\_2DIV(ONUs_i) = \sum_{k=1}^{n1 \leq k \leq n2} competition\_ONUs\_DIV2(Div2_i)$ Distancia\_2DIV\_1DIV(Div2<sub>i</sub>) = compriment\_DIV2\_DIV1(Div2<sub>i</sub>,Div1<sub>i</sub>) A equação para Distancia\_1DIV\_OLT muda para cada topologia:  $Distance_1DIV_OLT(Div1_i) = computation_1DIV_OLT(Div1_i)$ Para árvore esta distancia será fixa para todo  $Div1_i = Div1$ Para anel e barramento  $Div1_i$ Div1=Divisor do primeiro nível de derivação Div2=Divisor do segundo nível de derivação i=número de divisor n1 e n2= número máximo e mínimo de agrupamento das ONUs (n1 usando o algoritmo da tabela 8)

Figura 3.8: Algoritmo da função aptidão (VILLALBA, 2009, p. 45)

Foi criado um exemplo fictício para melhor entendimento dessa função aptidão. A figura 3.10 mostra um indivíduo e simulou-se passo a passo o cálculo da distância entre os pontos da rede.

Os pontos são representados no mapa utilizando coordenadas de latitude e longitude seguindo o padrão WGS84 (World Geodetic System), esse padrão representa a Terra em formato elipsóide conforme mostrado na figura 3.9. As duas coordenadas são representadas pelos ˆangulos em radianos entre o ponto marcado e os respectivos eixos. Para calcular a distância entre dois pontos na superfície da Terra, existe uma fórmula matemática denominada Haversine. No exemplo abaixo fizemos uma simplicação e consideramos o mapa como um plano e encontramos a distância entre os dois pontos.

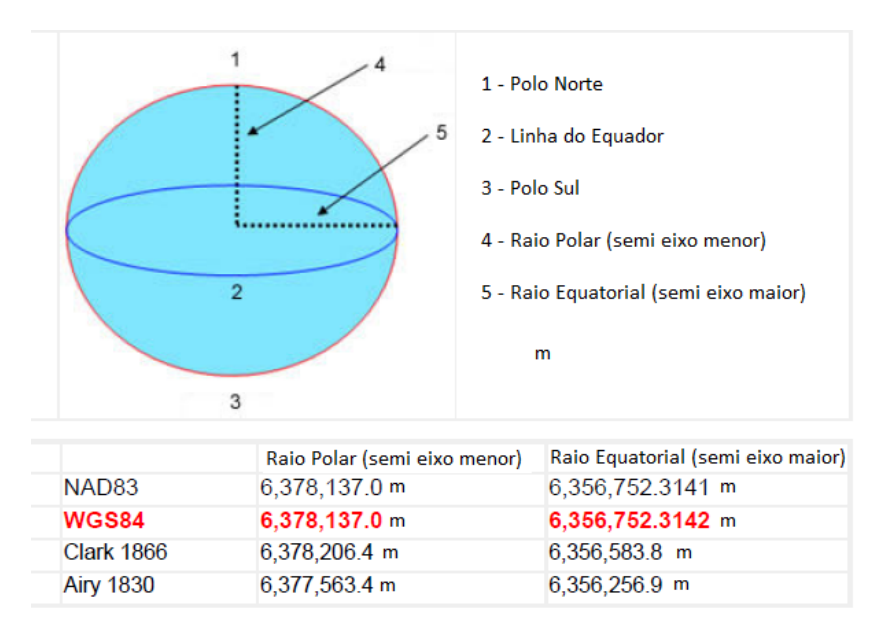

Figura 3.9: Padrão WGS84 para representação de coordenadas geográficas (INC., 2011)

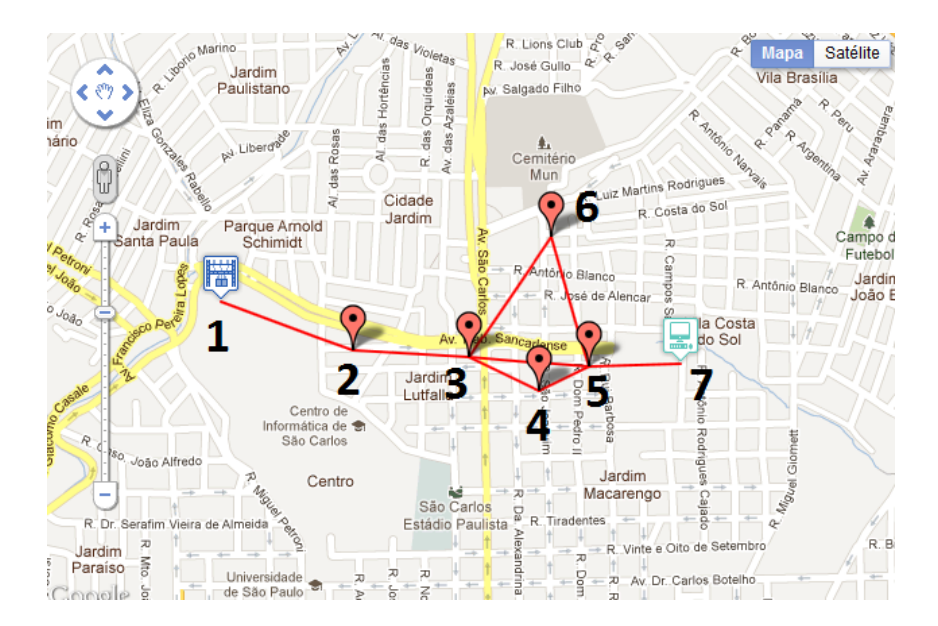

Figura 3.10: Exemplo de indivíduo para cálculo das distâncias

| Nó inicial   Nó final |   | Distância             |
|-----------------------|---|-----------------------|
|                       | റ | 0,004442944838582863  |
| $\Omega$              | 3 | 0,0036960777192683474 |
| 3                     |   | 0,0024432567518379023 |
| 3                     | 5 | 0,00382960741277935   |
| 3                     | 6 | 0,004403824342610161  |
| 4                     | 5 | 0,001741914594188434  |
| 5                     |   | 0,0029193282187122784 |
| 6                     | 5 | 0,004004340785943018  |

 $Table a 3.3: Distância entre os nós do indivíduo$ 

Tabela 3.4: Distância total de cada caminho

| Caminho                 | Distância                   |
|-------------------------|-----------------------------|
| $1 - 2 - 3 - 5 - 7$     | 0,0148879581893428000000000 |
| $1 - 2 - 3 - 6 - 5 - 7$ | 0,0194665159051166000000000 |
| $1 - 2 - 3 - 4 - 5 - 7$ | 0,0152435221225898000000000 |

Nesse exemplo simplificado, percebe-se que o caminho  $(1-2-3-5-7)$  é o menor até a ONU. Um indivíduo com esse cromossomo seria forte candidato a continuar na próxima geração. Aqui só havia uma ONU e não encontrou-se dificuldade para chegar ao resultado, mas no algoritmo deve-se calcular a distância para todas ONUs e analisar o indivíduo no todo.

Os dois últimos processos que ocorrem na iteração do algoritmo genético são a mutação e reprodução. A mutação ocorre nos cromossomos (caminhos) que formam o indivíduo e a reprodução ocorre no indivíduo modificando a distribuição dos caminhos (cromossomos).

A mutação é importante porque gera novos caminhos que serão analisados e os melhores seguem na próxima geração. Esse processo está divido por topologia, cada uma delas tem sua própria maneira de fazer mutações e recombinações, abaixo está detalhado como ocorre esse processo na topologia barramento.

Para iniciar a mutação, o caminho entre a OLT e ONU foi dividido em três partes. Primeiramente o caminho entre a OLT e cada divisor de primeiro nível é guardado no vetor R. O caminho entre o divisor de primeiro e segundo nível fica no vetor A. E o vetor O guarda todos os caminhos entre o divisor de segundo n´ıvel e as ONU colocadas no mapa. Esses vetores estão ilustrados nas figuras 3.11, 3.12 e 3.13.

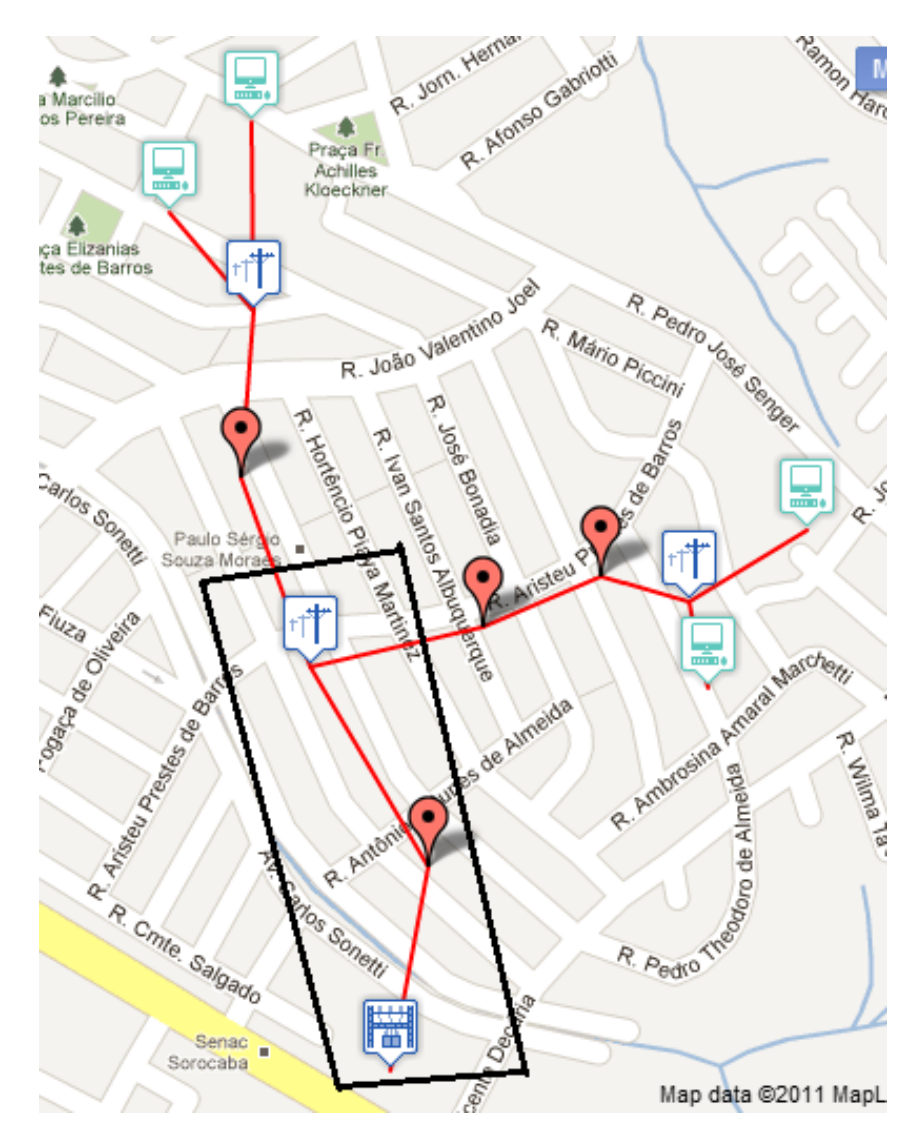

Figura 3.11: Exemplo do vetor R que contém as ligações entre a OLT e o primeiro divisor

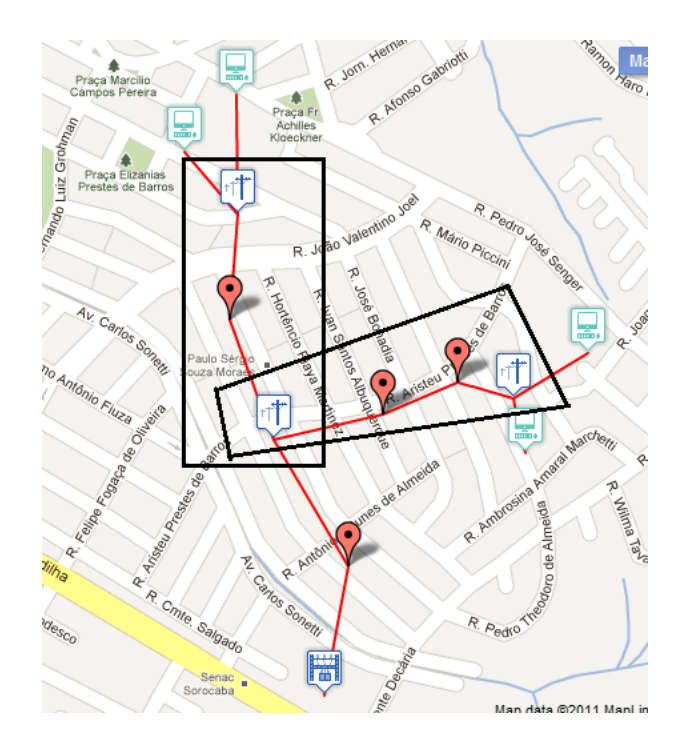

Figura 3.12: Exemplo do vetor  $A$  que contém as ligações entre o pimeiro e o segundo divisor

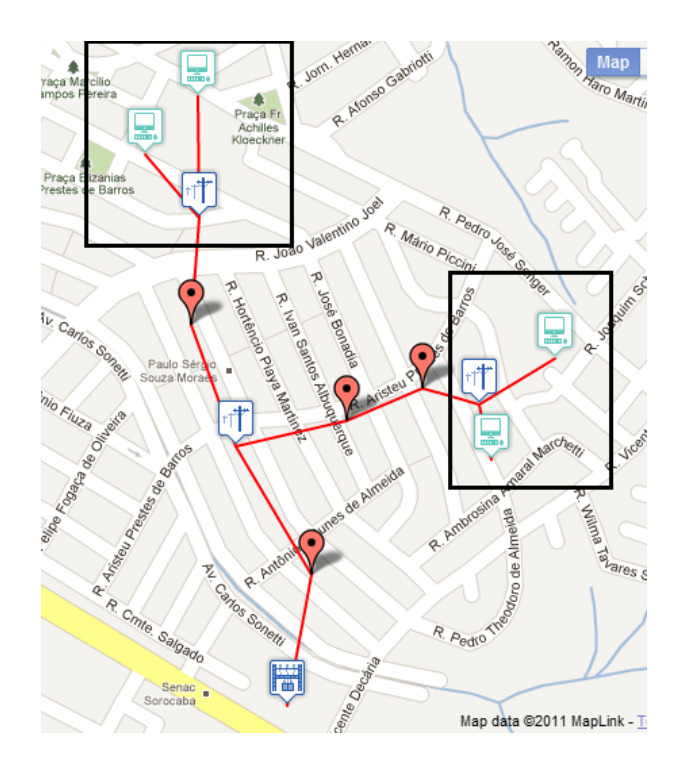

Figura 3.13: Exemplo do vetor  $O$  que contém as ligações de cada divisor no segundo nível com as ONUs

A primeira mutação ocorrida é o deslocamento dos divisores de potência para nós mais afastados do grafo. No início do AG esses divisores são colocados no nó mais próximo da OLT e depois de efetuar a troca de uma posição P1 para outra P2, os vetores O devem ser atualizados para conter o caminho correto até a ONU. Nesse ponto o algoritmo controla o crescimento do vetor R (divisor de primeiro nível) para seguir o caminho que contém a ONU mais distante do segundo divisor e consequentemente tem a menor margem de potência.

A segunda muta¸c˜ao tenta mudar de grupo a ONU mais distante do respectivo divisor óptico. Depois de verificar qual ONU deve mudar de grupo, o algoritmo começa a percorrer o grafo e procurar um caminho que liga a ONU at´e o novo divisor. Esse trajeto ´e percorrido no sentido ONU - divisor. A última mutação ocorre no vetor A e esse faz a ligação entre os divisores de primeiro e segundo nível. O AG cria um arco cíclico no grafo com um nó que não existia (a posição é aleatória) e tenta encontrar um caminho melhor com esse novo nó criado. O exemplo ilustrativo das três mutações pode ser visto nas figuras 3.14, 3.16, 3.15

A próxima fase é aplicar a reprodução. O melhor indivíduo é selecionado e continua na nova geração. Ela é feita comparando a somatória dos valores do vetor O. Esse valor representa a distância total entre todas as ONU e seu respectivo divisor óptico. Quanto menor esse valor, mais bem posicionado estará o divisor óptico, consumindo menos fibra e atenuando menos a potência.

A segunda parte da reprodução ocorre nos vetores R (OLT - DIV1) e A (DIV1 -DIV2). Depois de somar esses dois vetores, ligando os caminhos na ponta em comum (DIV1), o algoritmo analisa se existem pontos em R que podem ser descartados porque não conseguem uma ligação com A. Nesse ponto a função aptidão é aplicada na soma dos vetores e se esse valor for maior que o valor anterior, o processo segue usando o valor mais antigo. Depois de analisar os melhores indivíduos, o AG tem condições de voltar à etapa inicial e começar o processo novamente até um limite de iterações definido previamente ou porque considerou que a amostra atual era a melhor solução do problema.

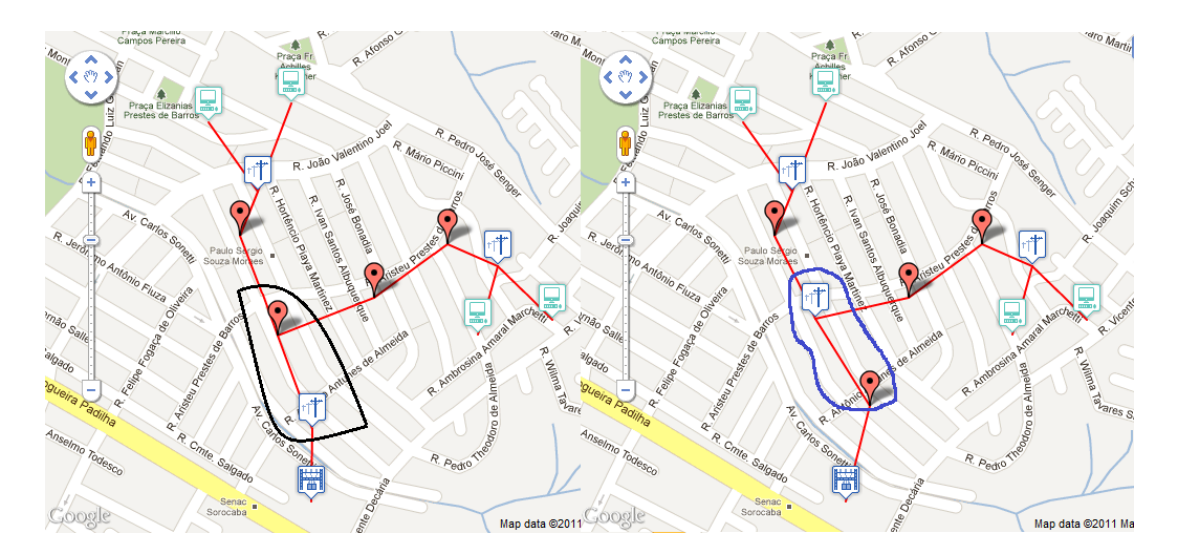

Figura 3.14: Exemplo de mutação do vetor  $R$ 

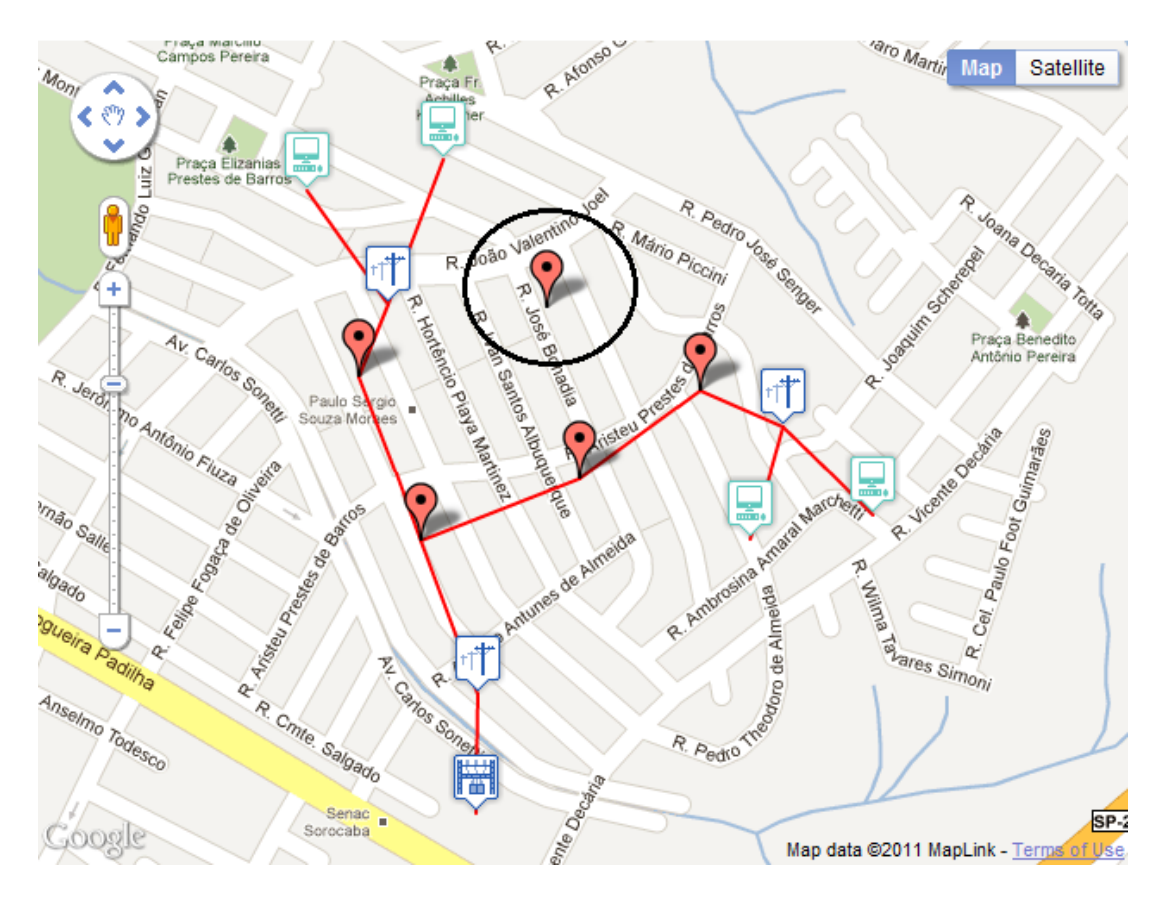

Figura 3.15: Exemplo de mutação do vetor  ${\cal A}$ 

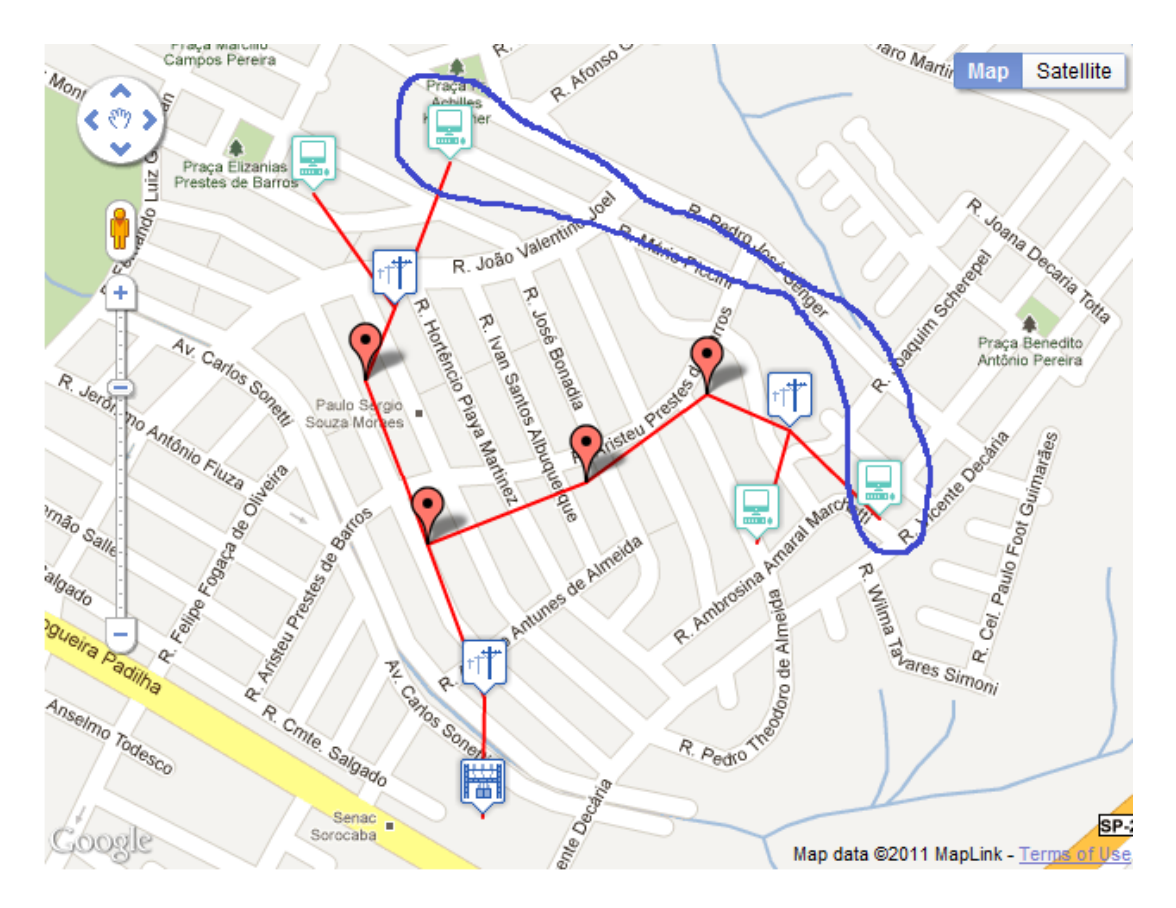

Figura 3.16: Exemplo de mutação do vetor  $O$ 

#### 3.4 Simulação

Esta simulação é a mesma mostrada por (VILLALBA, 2009), mas aqui ela será analisada de outro modo. As entradas e saídas do programa são muito importantes para criar uma nova interface. Essa deve ser capaz de utilizar o mesmo tipo de entrada para o código fonte, e saber identificar a saída do programa.

Existem vários parâmetros de saída explícitos no terminal, podendo ser citados: or-¸camento de potˆencia, quantidade de divisores ´opticos, n´umero de portas de cada divisor. A saída "posição dos divisores no grafo" não está no terminal, pois está mostrada no mapa. Mas é muito importante saber esses valores, então fizemos uma pequena modifica $c\tilde{a}$ o no código fonte para imprimir essas posições que serão importantes na nova interface. Simulou-se o mapa da cidade do Rio de Janeiro e vários pontos foram marcados. A topologia gerada foi barramento. Essa topologia é montada até o primeiro divisor óptico (primeiro nível) e a partir do segundo nível, a topologia sempre será árvore porque abrange maior número de ONUs.

Depois de carregar o mapa no programa e importar os dados referentes aos pontos marcados, para iniciar a simulação os seguintes passos devem realizados:

- Acessar o menu "Processos", bot˜ao "Gerar Topologia Barramento". Figura 3.17
- Definir o valor máximo de ONU por grupo. Foi utilizado 12. Figura 3.18

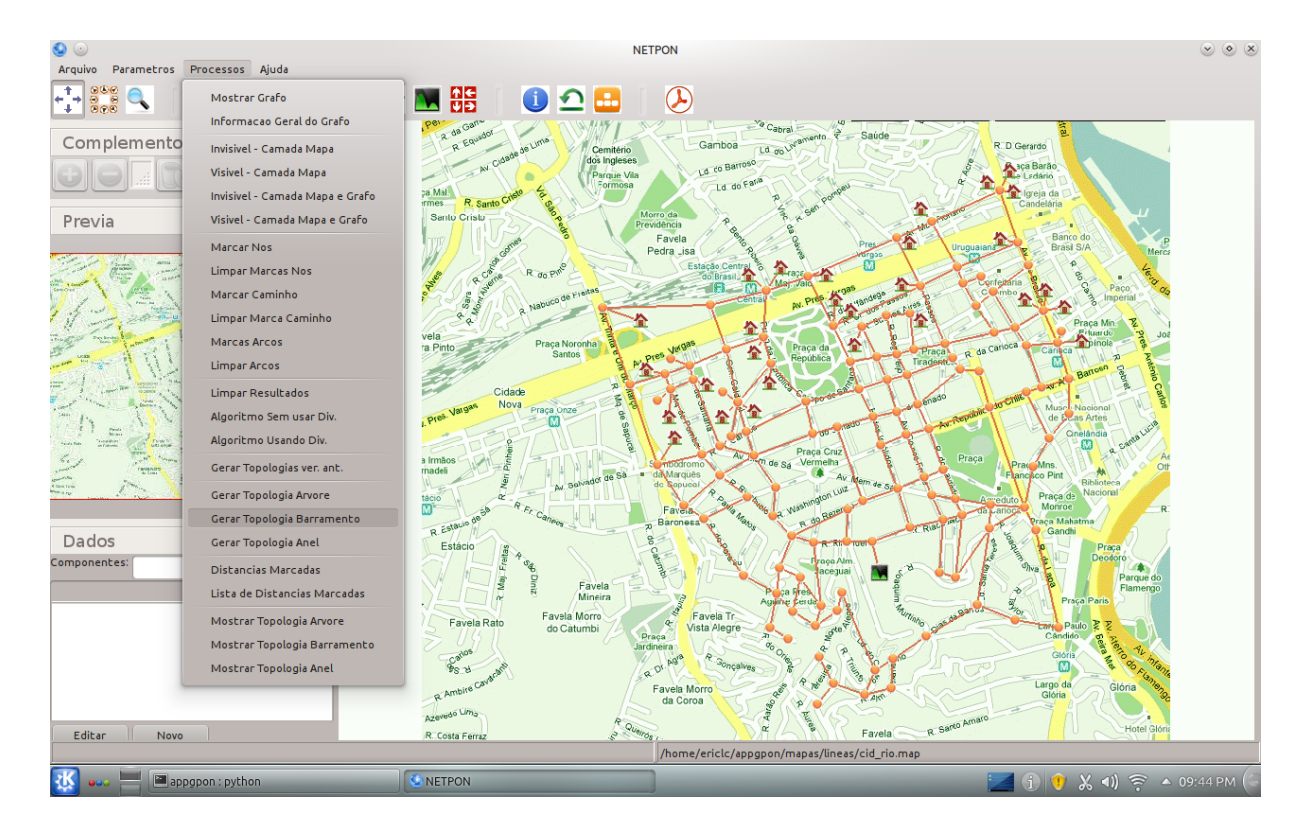

Figura 3.17: Menu para gerar topologia no programa de Tany Villalba

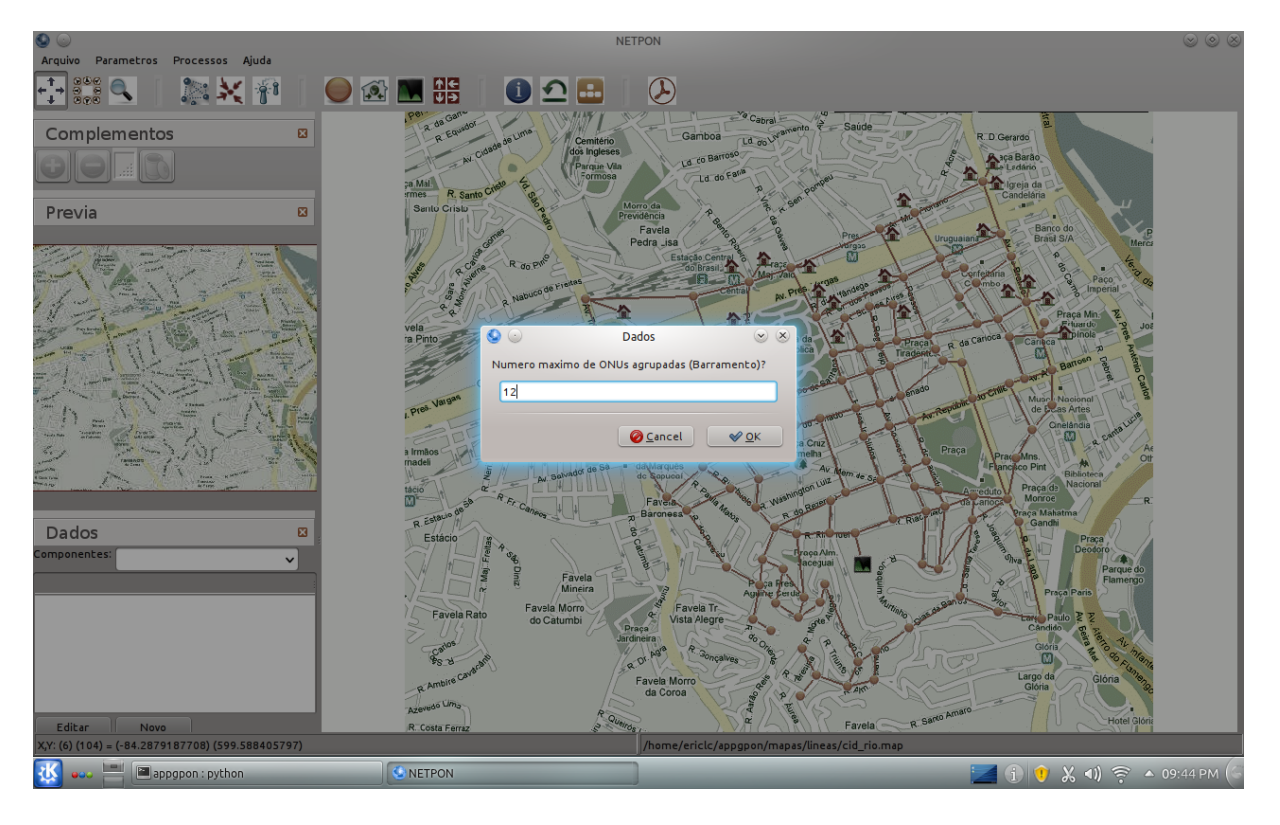

Figura 3.18: Escolha do número máximo de ONU em cada divisor óptico

Os resultados da simulação serão mostrados no mapa e algumas outras informações importantes serão impressas no terminal. Na figura 3.19 os divisores estão marcados e os caminhos estão em negrito. O caminho vermelho é o tronco principal do barramento. Na figura 3.20 é mostrada a saída no terminal. Os nós dos divisores podem ser identificados com um clique. A posição dos 5 divisores propostos é mostrada na tabela 3.5.

| Número do nó | Posiçao x     | Posição y     |
|--------------|---------------|---------------|
| 26           | 646,573114707 | 572,985507246 |
| 10           | 514,526793532 | 579,124637681 |
| 76           | 261,693915004 | 433,831884058 |
|              | 487,912806319 | 253,750724638 |
|              | 524,762942461 | 266,028985507 |

Tabela 3.5: Posição sugerida dos divisores

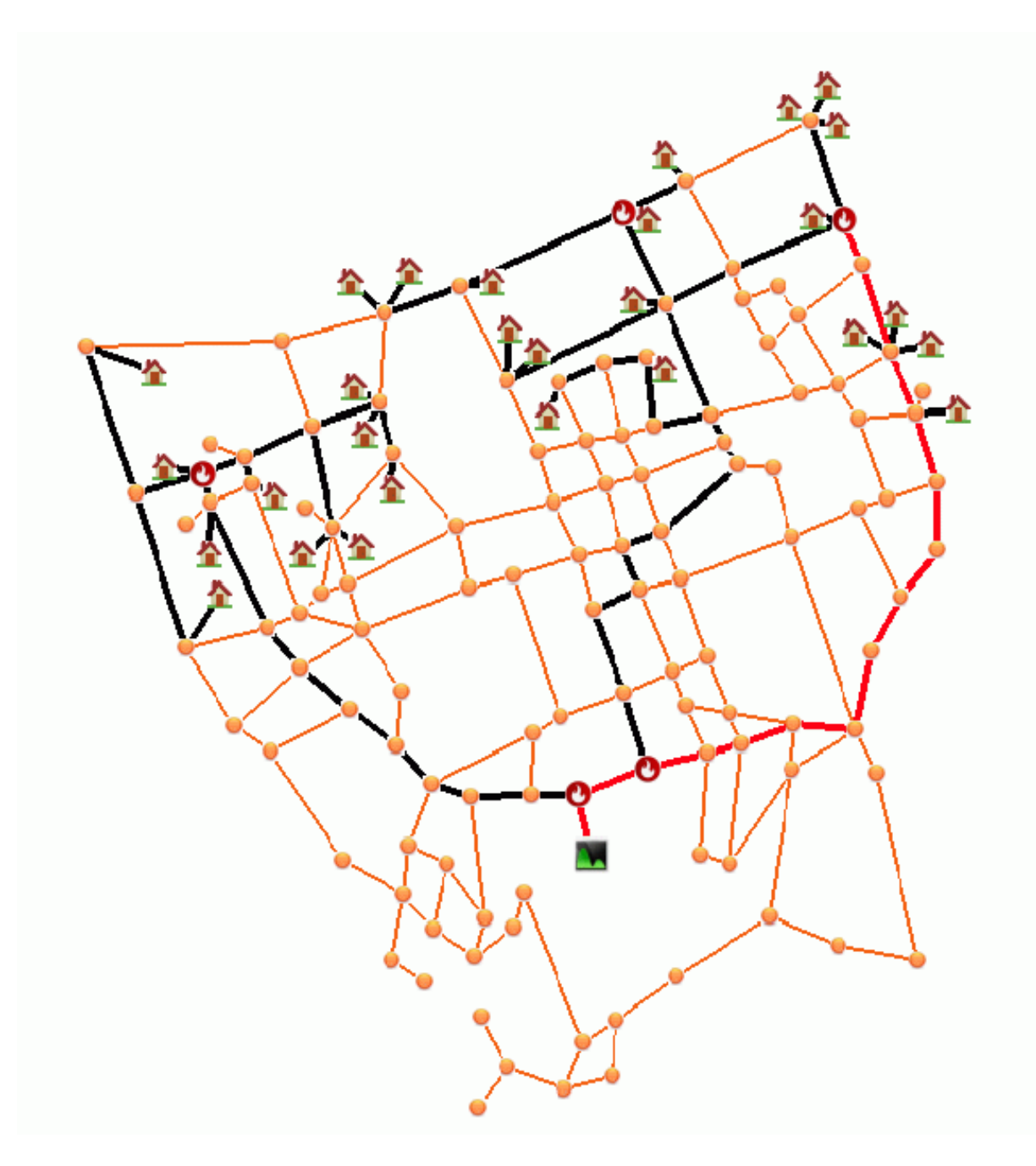

 $Figure 3.19: Mapa final com os caminhos propostos e as posições dos divisores ópticos$ 

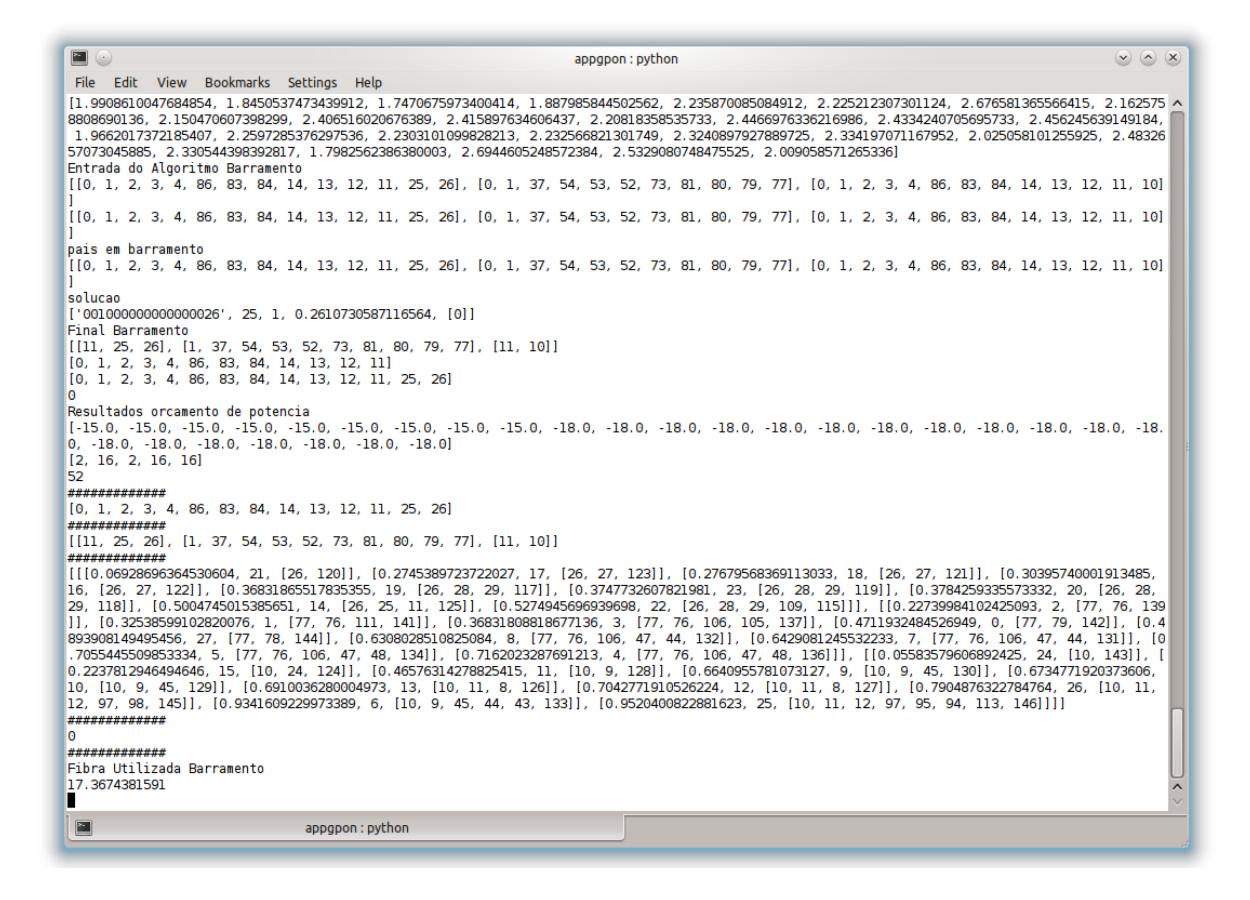

Figura 3.20: Saída com várias informações impressas no terminal após a execução do algoritmo

#### 4 INTERFACE PARA MODELAR UMA REDE GPON

#### 4.1 Introdução

Uma das principais dificuldades encontrada na execução do AG, para realizar testes muito próximos da realidade, foi a representação da rede através de mapas com coordenadas de latitude e longitude, capazes de mostrar exatamente o local no qual a operadora deve posicionar os equipamentos de rede. Apesar de o programa original fornecer essa funcionalidade, nesse trabalho procuramos melhorar alguns pontos. Assim, a última parte desse trabalho propõe uma nova interface que deve conter alguns elementos que facilitam a interação entre o usuário e o software. Os principais objetivos foram: facilidade de manipulação nos mapas, transparência entre o mapa e os cálculos do algoritmo, sistema operacional independente, exibição de informação sobre os nós e cálculo da distância entre dois pontos.

Para deixar a interface independente de sistema operacional, facilitando o uso, foi utilizada arquitetura web que fornece separação entre as camadas de exibição e processamento, conforme (TEMPLE et al., 2004). Com a arquitetura definida, o serviço escolhido para a exibição dos mapas foi o "Google Maps" fornecido pela empresa Google. Ele oferece simplicidade na manipulação dos mapas, um dos requisitos desejados. Outra qualidade  $\acute{\text{e}}$  prover ao usuário uma API (INC., 2011) em Javascript com grande número de funções, aumentando a qualidade de exibição e manipulação dos dados. Com todos esses fatores positivos a escolha mostrou atender os aspectos desejados pela interface.

A idéia geral para funcionamento da nova interface é isolar as entradas e saídas do algoritmo. Assim é possível criar o mesmo tipo de entrada e identificar a saída para exibição posterior. Esse modelo pode ser visto na figura 4.1.

Analisando todos os passos desse fluxograma, percebe-se que se as entradas e saídas do algoritmo genético forem bem definidas, utilizando padrões conhecidos para manipulação de dados, esse modelo funciona independentemente do algoritmo utilizado. Uma boa forma de representar os dados seria utilizar a linguagem de marcação XML (Extensible Markup Language), ou alguma de suas criações como KML (Keyhole Markup Language), específico para marcação de mapa. O AG estudado criou um padrão próprio para representação.

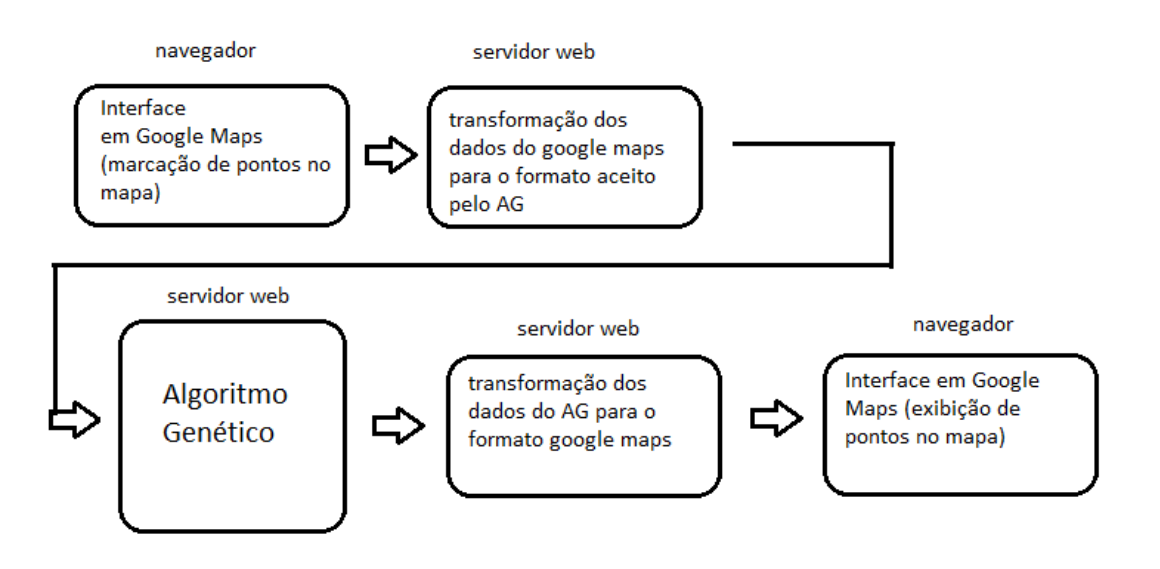

Figura 4.1: Fluxograma de operação com inserção de interfaces mais amigáveis para o usuário do programa

Na figura 4.2 é mostrada a única tela disponível na interface que é acessada por meio do navegador de internet disponível e nesse caso, ela está hospedada na própria máquina local, mas poderia estar em qualquer servidor web no mundo, podendo ser acessada por meio de uma URL.

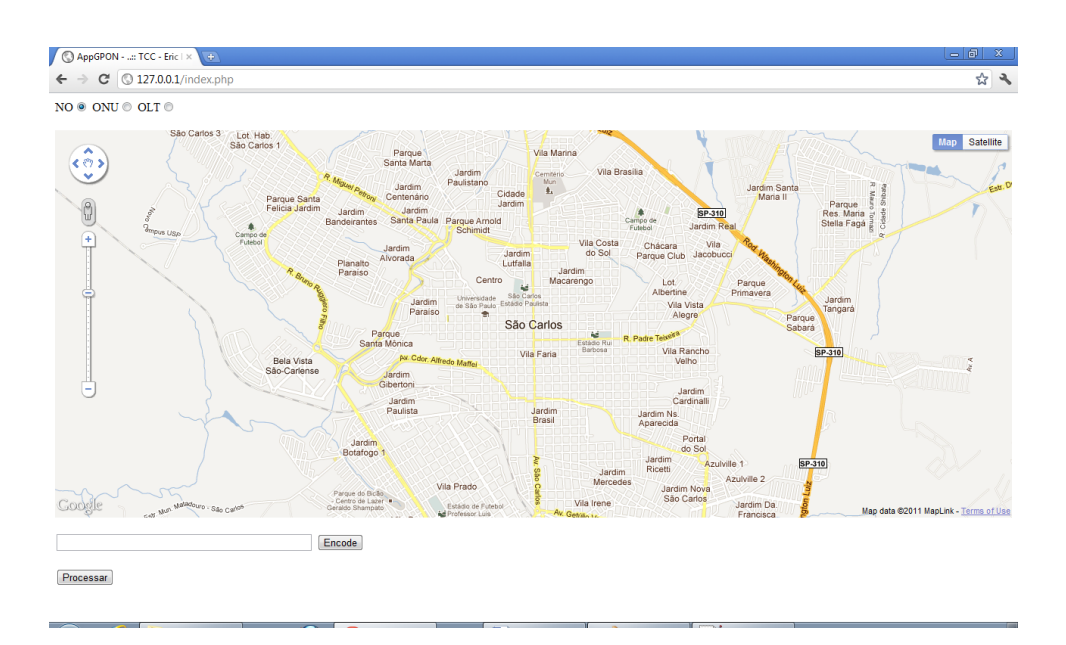

Figura 4.2: Tela inicial da interface desenvolvida

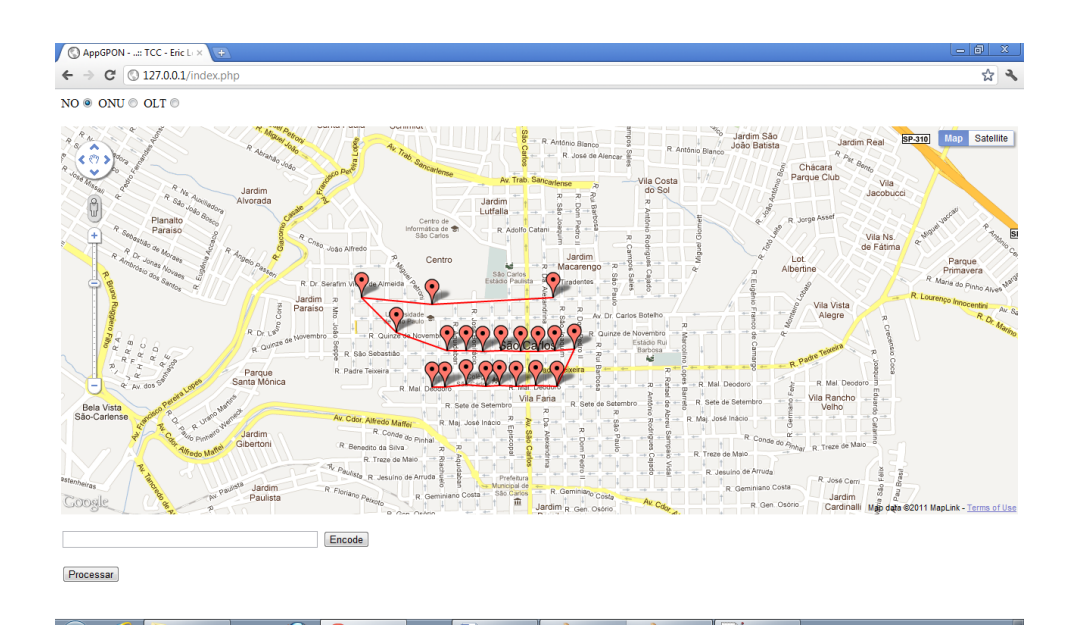

Figura 4.3: Distruibuição de pontos na rede com suas ligações

#### 4.2 Arquitetura WEB

A escolha da arquitetura web para resolução do problema tem dois pontos principais: a aplicação torna-se independente de sistema operacional, há separação entre exibição do conteúdo e a lógica usada para gerar os dados que serão exibidos. É muito importante que a aplicação (nesse caso o AG) receba somente a entrada formatada corretamente.

No algoritmo genético foi utilizada linguagem Python, com bibliotecas gráficas específicas. Sua versão original foi desenvolvida para rodar em Linux, mas com muitas adaptações é possível rodar em Windows. Para o AG ser executado na arquitetura web, possibilitando a nova interface, foi necessário isolar o seu código fonte e executá-lo em um servidor web. Isso é possível se o módulo do python no respectivo servidor estiver configurado corretamente. No nosso caso utilizamos o IIS 7 da Microsoft.

Conforme (TEMPLE et al., 2004), a figura 4.4 mostra a dinâmica de uma aplicação web em seu modelo básico. Existem modelos mais apurados, como o MVC (Model View Controller) que cria 3 camadas, uma para interação(controller) entre exibição(view) e tratamento de dados(model).

De acordo com a figura 4.4, os passos executados da nossa aplicação seriam: o usuário

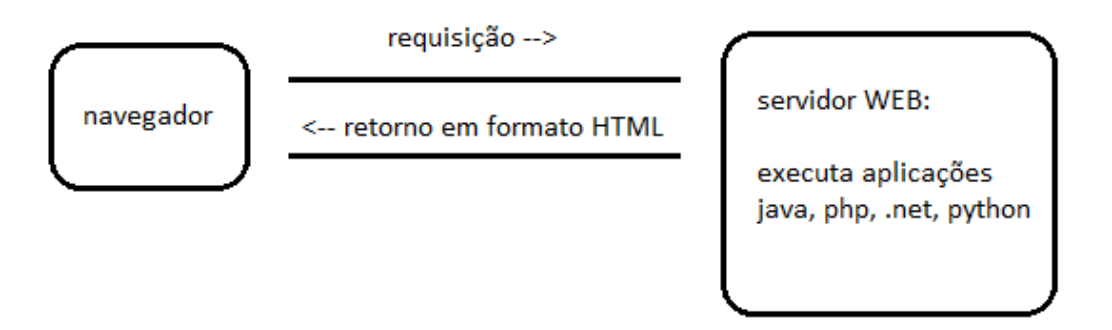

 $Figure 4.4: Modelo básico de arquitetura web$ 

coloca o mapa de acordo com a rede projetada, a aplicação faz a requisição para o servidor web, este executa o algoritmo com aquela entrada, a saída é retornada e mostrada no navegador.

Seguindo esse modelo de arquitetura, foram utilizadas duas abordagens de execução para avaliar o desempenho quando se utiliza grande quantidade de n´os na rede. A primeira executa o algoritmo genético como um processo local no servidor e o script executa o comando "python ag.py" como se fosse um usuário rodando através de um terminal. Na segunda o algoritmo é executado utilizando o módulo do python para o servidor web que ´e iniciado como um processo dentro do IIS.

A primeira abordagem garante velocidade de execução em detrimento da segurança

do ambiente. Na maioria dos servidores comerciais não é possível executar comandos de sistema operacional por meio do usuário designado ao seu acesso. A segunda abordagem garante segurança, pois estará utilizando o módulo do python para o algoritmo ser executado, mas a velocidade de execução cai bruscamente. A figura 4.5 ilustra as duas abordagens de execução.

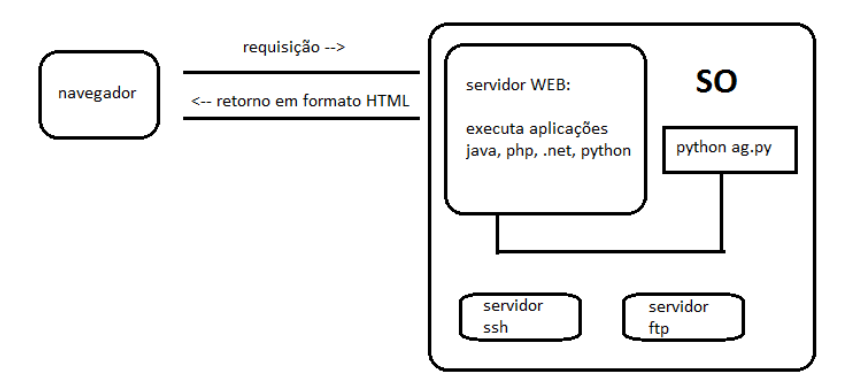

(a) Processo executado diretamente pelo SO

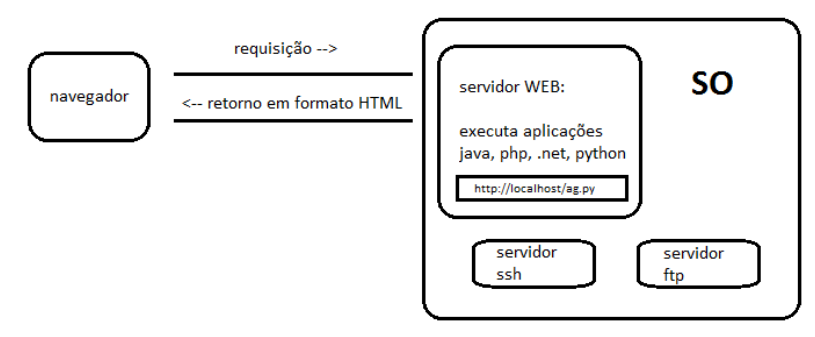

(b) Processo executado pelo servidor web

Figura 4.5: Abordagens de execução do  $AG$  no servidor web

Conforme mostra a figura 4.1, existem três passos executados no servidor web. Os dois referentes à transformação de dados são executados por meio de scripts desenvolvidos em linguagem PHP. O outro passo, o AG propriamente dito, é executado em Python.

Para exibir conteúdo dentro do mapa, e tornar a interface possível, existem funções na API que devem ser chamadas (criar ponto, ligar dois pontos). Apesar de existirem, elas são definidas de forma não interativa, por exemplo, a função somente liga os dois pontos, toda a dinâmica de selecionar os pontos que serão ligados fica a cargo do desenvolvedor. Desse modo, foram necessários aperfeiçoamentos para atingir o objetivo proposto.

#### 4.3 Modelo de entrada de dados

A representação dos pontos do mapa foi feita por grafos não dirigidos. Para ser possível guardar informações sobre mapas já colocados no sistema, criou-se um padrão de armazenamento dos pontos em arquivos texto. Assim é possível carregar mapas que já foram criados, porque é difícil marcar o mesmo ponto novamente. A precisão dos pontos está na décima quarta casa após a vírgula. Desse modo os pontos são organizados por linha dentro do arquivo, seguindo o padrão apresentado na tabela 4.1.

| Linha                        | Descrição                  | Exemplo                    |
|------------------------------|----------------------------|----------------------------|
| 1                            | Quantidade de nós do grafo | NOS;0;1;2;3;4              |
| $\overline{2}$               | Posição x de cada nó no    | X;-22.003289586259985;-    |
|                              | mapa                       | 22.01112789933926;-        |
|                              |                            | 22.005637146806777;-       |
|                              |                            | 22.004821473396238;-       |
|                              |                            | 22.008521807806485         |
| 3                            | Posição y de cada nó no    | $Y; -47.89839215350344; -$ |
|                              | mapa                       | 47.89624638629152;-        |
|                              |                            | 47.895473910095234;-       |
|                              |                            | 47.899958563568134;-       |
|                              |                            | 47.8938645846863           |
| $\overline{4}$               | Lista das ONU do<br>mapa   | ONU:3                      |
|                              | (pelo número do nó)        |                            |
| 5                            | Lista das OLT do<br>mapa   | OLT;4                      |
|                              | (pelo número do nó)        |                            |
| $6 \rightarrow \text{final}$ | Descrição de cada ligação  | VEC;0;1;2;3                |
|                              | entre os nós(um por linha) | VEC;1;0;2;4                |
|                              |                            | VEC;2;0;1;4                |
|                              |                            | VEC;3;0                    |
|                              |                            | ${\rm VEC};4;1;2$          |

Tabela 4.1: Modelo de entrada de dados

Com esse modelo de dados o algoritmo é capaz de processar qualquer entrada, independentemente de onde foi criada. A representação real desses dados pode ser vista na figura 4.6, composta de alguns pontos dentro da Universidade de S˜ao Paulo - Campus I São Carlos.

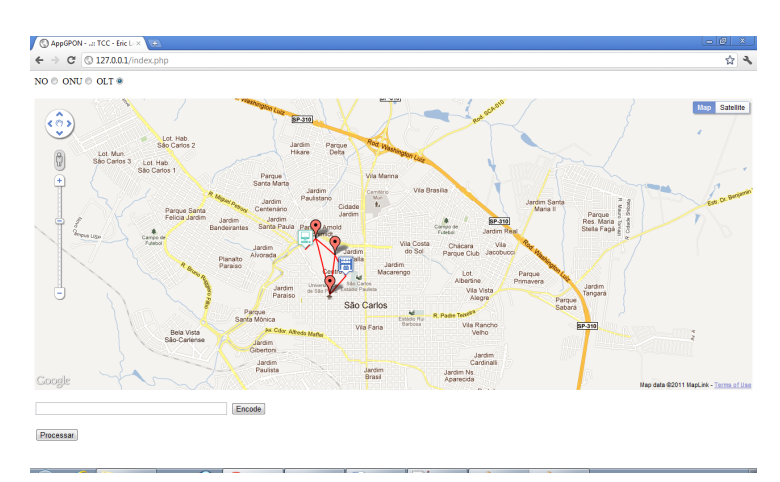

Figura 4.6: Pontos marcados no mapa (Universidade de São Paulo)

#### 4.4 Modelo de saída de dados

O modelo de saída difere do modelo de entrada, justamente por apresentar a saída esperada do algoritmo, que são as posições dos divisores ópticos e os respectivos agrupamentos de ONU por cada divisor. Nessa parte foi introduzida uma modificação no código fonte do AG para mostrar as saídas propostas. O padrão é mostrado na tabela 4.2.

| Linha                              | Descrição                    | Exemplo                   |
|------------------------------------|------------------------------|---------------------------|
| $\mathbf{1}$                       | Quantidade de nós do grafo   | NOS;0;1;2;3;4             |
| $\overline{2}$                     | Posição x de cada nó no      | X;-22.003289586259985;-   |
|                                    | mapa                         | 22.01112789933926;-       |
|                                    |                              | 22.005637146806777;-      |
|                                    |                              | 22.004821473396238;-      |
|                                    |                              | 22.008521807806485        |
| $\overline{3}$                     | Posição y de cada nó no      | Y;-47.89839215350344;-    |
|                                    | mapa                         | 47.89624638629152;-       |
|                                    |                              | 47.895473910095234;-      |
|                                    |                              | 47.899958563568134;-      |
|                                    |                              | 47.8938645846863          |
| $\overline{4}$                     | Lista das ONU do mapa        | ONU;3                     |
|                                    | (pelo número do nó)          |                           |
| $\overline{5}$                     | Lista das OLT do mapa        | $\overline{\text{OLT};4}$ |
|                                    | (pelo número do nó)          |                           |
| $\overline{6}$                     | Lista dos nós do tronco      | TRONCOMAIN;0;1;4          |
|                                    | principal do barramento      |                           |
| $\overline{7}$                     | Lista dos nós do segundo     | TRONCO;0                  |
|                                    | barramento                   |                           |
| $\overline{8}$                     | Quantidade de grupos de      | GRUPOS;1                  |
|                                    | ONU                          |                           |
| $9 - Qtd$ anterior                 | Descrição dos grupos         | GRUPOS;0;1;4              |
| Posição anterior<br>$\rightarrow$  | Descrição das ligações entre | RAMOS;4;9                 |
| Qtd de ONU                         | divisores ópticos e ONU      | RAMOS;4;10                |
|                                    |                              | RAMOS;4;11                |
|                                    |                              | RAMOS;4;3;5;8             |
| Posição anterior $\rightarrow$ fi- | Descrição de cada ligação    | VEC;0;1;2;3               |
| nal                                | entre os nós(um por linha)   | VEC;1;0;2;4               |
|                                    |                              | VEC;2;0;1;4               |
|                                    |                              | VEC;3;0                   |
|                                    |                              | VEC; 4; 1; 2              |

Tabela 4.2: Modelo de saída de dados

Conforme comentado anteriormente a conversão Google maps para Modelo de dados ´e feita utilizando-se scripts PHP no servidor web. Apesar de o Google maps fornecer uma boa API para exibição, esses dados são armazenados no ambiente do navegador (cliente) em Javascript. Para serem enviados ao servidor, são passados como variáveis na requisição, quebrando toda a estrutura do objeto javascript. Os scripts que recebem essas variáveis devem ser capazes de montar a estrutura de grafo novamente e armazenar todos os valores passados. Assim, os códigos criados podem utilizar qualquer algoritmo pertinente do tema com enorme facilidade, como busca em largura ou profundidade ou menor caminho.

#### 4.5 Funcionalidades da Interface

No mapeamento de uma rede GPON são esperadas algumas funcionalidades básicas que possibilitam a interação do usuário com o mapa e as principais são: marcação de pontos no mapa, ligação entre dois pontos, cálculo da distância entre dois pontos e muitas outras podem ser criadas.

Conforme detalhado em (INC., 2011), o princípio de funcionamento da API é baseado em objetos e eventos. Por exemplo, um ponto marcado no mapa refere-se a um objeto que possui vários eventos associados. Cada evento pode ser registrado e uma função disparada quando ele ocorrer. Na tabela 4.3 são mostrados os principais objetos utilizados e seus eventos associados.

| Objeto               | Descrição                                   | Eventos                     |
|----------------------|---------------------------------------------|-----------------------------|
| google.maps.Map      | mapa principal é repre-<br>$\left( \right)$ | Clique                      |
|                      | sentado por um objeto                       |                             |
| google.maps.LatLng   | Representa as coordenadas                   |                             |
|                      | de um ponto $(x,y)$                         |                             |
| google.maps.Geocoder | Transforma nome de rua em                   |                             |
|                      | coordenadas $(x,y)$                         |                             |
| google.maps.Marker   | Desenho do ponto no mapa                    | Clique, Clique duplo, Botão |
|                      |                                             | direito, Mouseover          |
| google.maps.Polyline | Desenho da ligação de dois                  | Clique, Clique duplo, Botão |
|                      | pontos no mapa                              | direito, Mouseover          |

Tabela 4.3: Objetos da API Google Maps

A partir dos objetos providos pela API, foram construídas novas funções que possibilitam montar um mapa de forma fácil e rápida, podendo assim ser aplicado em projetos de redes pelas operadoras. A lista dessas funções é mostrada na tabela 4.4.

| Função                | Descrição                    | Parâmetros recebidos        |
|-----------------------|------------------------------|-----------------------------|
| Initialize()          | Cria o mapa e exibe na tela  |                             |
| codeAddress()         | Converte um endereço em      | String do endereço          |
|                       | texto para coordenadas       |                             |
|                       | (x,y)                        |                             |
| clickMarket()         | Verifica se um marcador já   | O marcador clicado          |
|                       | foi clicado esperando cons-  |                             |
|                       | truir uma ligação entre dois |                             |
|                       | pontos                       |                             |
| placeMarket()         | Cria o objeto do marcador e  | Posição x,y. Imagem dese-   |
|                       | exibe na tela de acordo com  | jada                        |
|                       | a imagem escolhida           |                             |
| mouseoverMarker()     | Calcula a distância entre    | O marcador que o mouse      |
|                       | dois marcadores              | passou por cima             |
| rightclickMarket()    | Apaga um marcador do         | O marcador clicado com o    |
|                       | mapa                         | botão direito do mouse      |
| rightclickPolyline()  | Apaga uma ligação do mapa    | A ligação clicada com o bo- |
|                       |                              | tão direito do mouse        |
| $\text{processMap}()$ | Envia todas as informações   |                             |
|                       | do mapa para o servidor      |                             |
|                       | web processar com scripts    |                             |
|                       | PHP                          |                             |

 $Table a \t{t}$ : Funções criadas para a interface

Para selecionar os três tipos de pontos que podem ser criados no mapa (OLT,ONU,nó), foram criadas três opções localizadas acima da tela do mapa. Cada uma delas mostrará uma imagem diferente, sendo possível identificar cada tipo de nó visualmente, conforme mostra a figura 4.7.

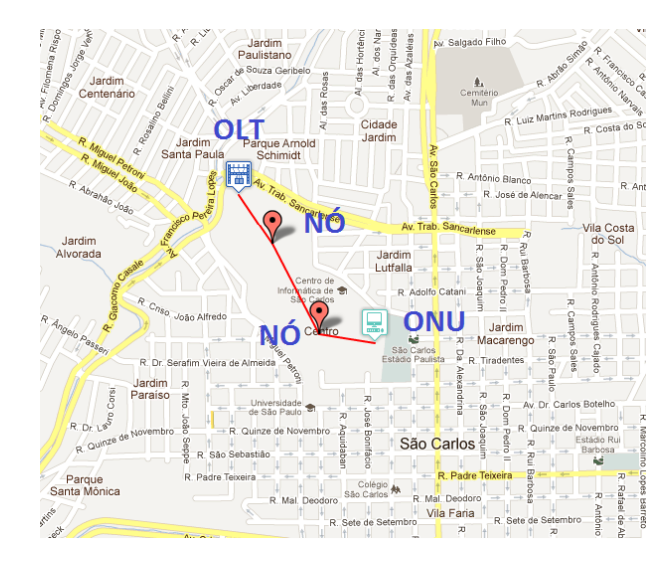

Figura  $4.7$ : Exemplo dos três tipos de pontos: OLT, ONU e ponto genérico

A saída do algoritmo é guardada em um arquivo texto dentro do servidor. Para

visualizá-la o usuário deve chamar a aplicação de um modo diferente, informando o nome do arquivo de saída para a interface. Assim, ela carregará automaticamente o mapa e montar´a os caminhos de acordo com o proposto pelo algoritmo. Executando a aplicação localmente, a chamada ao arquivo foi realizada da seguinte maneira: http: //127.0.0.1/index.php?filename=saida.txt. Esse exemplo pode ser visto na figura 4.8.

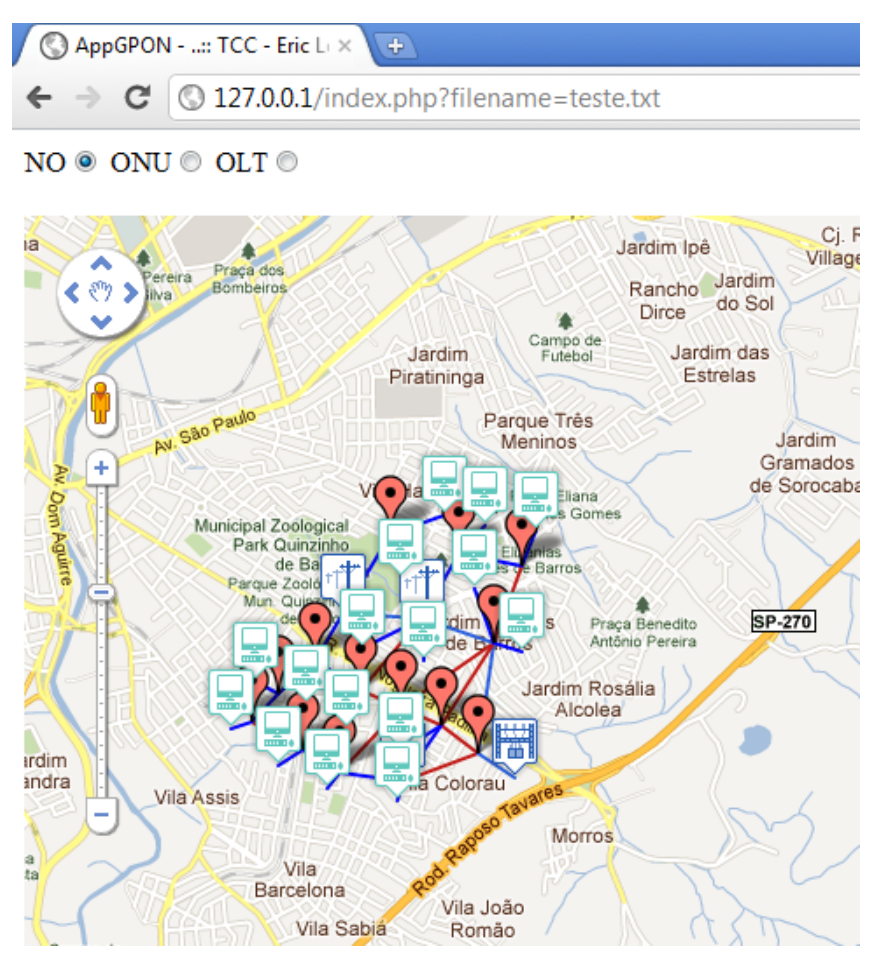

Figura 4.8: Exemplo carregando o arquivo de saída para desenho do mapa proposto pelo algoritmo

#### 4.6 Simulação

Por meio da simulação é possível mostrar os objetivos propostos e verificar se a aplicação está funcionando de acordo com o esperado. O mapa descrito foi um conjunto de quinze pontos sendo uma OLT e seis ONU, sendo detalhada cada operação que deve ser realizada para montar o ambiente. Os pontos marcados no exemplo representam as ligações lógicas entre os componentes da rede. Para representar o modelo físico, os pontos devem ser marcados corretamente em suas posições. Por exemplo: esquinas, postes, centrais da operadora.

Lista de passos realizados:

- Colocar marcadores dentro do mapa. Essa operação é realizada escolhendo o tipo de n´o desejado e clicando mapa. (Figura 4.9)
- $\bullet$  Ligar os pontos de acordo com o projeto da rede. É necessário clicar no primeiro ponto e depois clicar no segundo. Assim a aplicação criará a ligação. (Figura 4.10).
- Clicar no botão "Processar" para mandar os dados para o servidor. Após a aplicação processar os dados ser´a retornada uma caixa com a mensagem "OK". (Figura 4.11).
- Acessar a interface com o nome do arquivo de sa´ıda, conforme citado anteriormente (Figura 4.8).

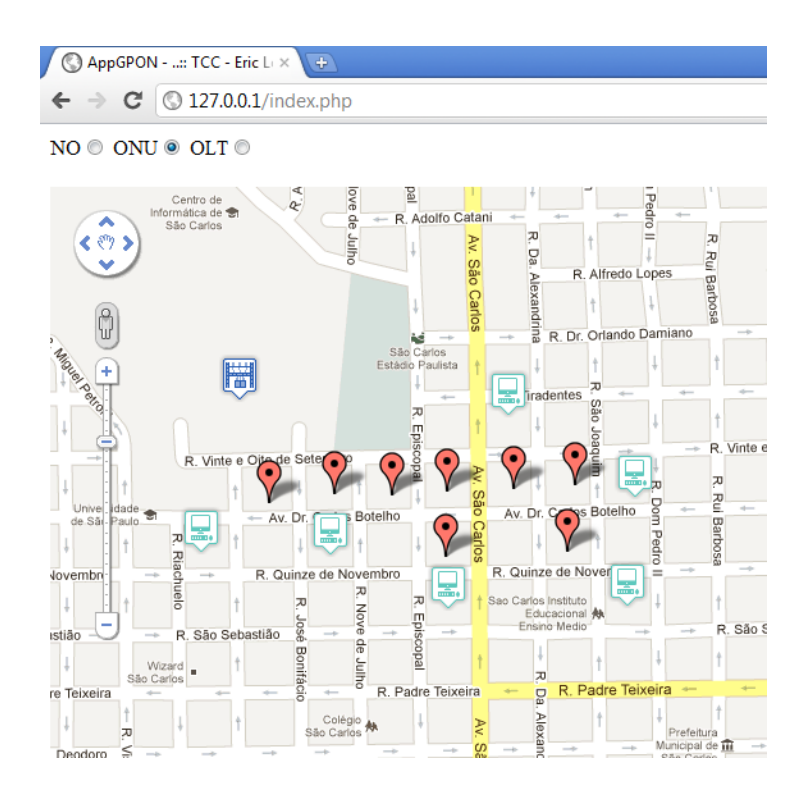

Figura 4.9: Pontos marcados no mapa.

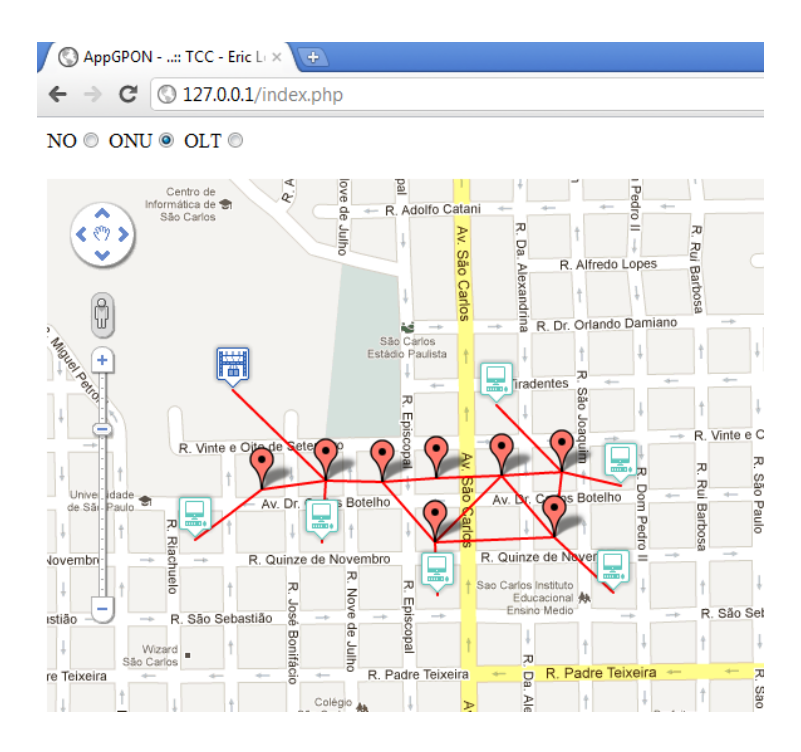

Figura  $4.10$ : Ligação entre os pontos.

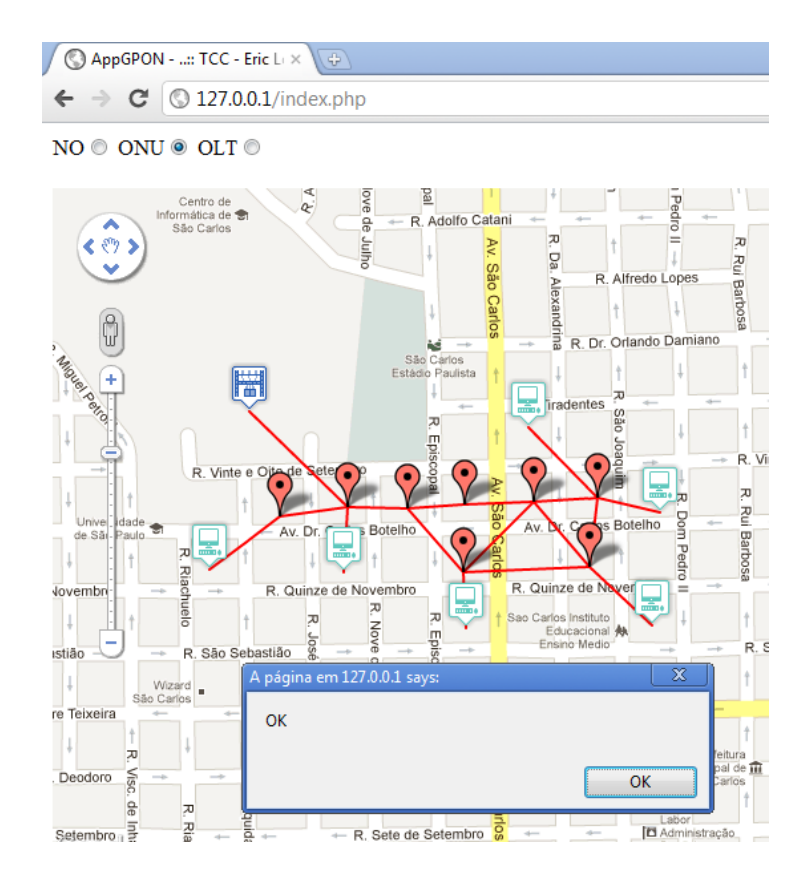

Figura 4.11: Processando entrada.

### 5 CONCLUSÕES E CONSIDERAÇÕES FINAIS

Neste trabalho foram analisados fatores que influenciam na implementação da tecnologia GPON em redes de acesso, em especial o algoritmo gen´etico desenvolvido por Tany Villalba (VILLALBA, 2009) para distribuição de divisores ópticos. Nos próximos anos espera-se que essa tecnologia esteja presente em muitas residências e pontos comerciais no país. Por isso, é de extrema importância que existam ferramentas de planejamento capazes de auxiliar a tomada de decisão das operadoras na distribuição dos pontos da rede.

Foi desenvolvida uma interface capaz de representar uma rede GPON utilizando um serviço de mapas bastante consolidado e com vasta documentação. A interface é capaz de interagir com o algoritmo proposto, deixando o processo mais fácil de ser executado.

A mesma simulação realizada na dissertação de mestrado (VILLALBA, 2009) foi executada nesse trabalho, chegando a resultados muito próximos, evidenciando que um dos objetivos da monografia foi atingido.

Dentre as dificuldades encontradas, a principal foi compreender o algoritmo genético na sua totalidade. Apesar da dissertação explicar cada passo, existem muitos pontos dentro do código fonte que devem ser analisados. Por isso a decisão de manter o algoritmo na mesma linguagem utilizada em sua versão original, com apenas algumas modificações. A partir dessa decis˜ao, a interface foi pensada de modo que possa interagir com outros algoritmos que serão criados, utilizando a mesma estrutura de entrada e saída de dados.

A interface é independente de sistema operacional porque funciona como um serviço sendo executado dentro de um servidor web, podendo ser acessada por qualquer navegador em qualquer sistema. Os próximos trabalhos que podem ser feitos são: desenvolver novos algoritmos que solucionem problemas em redes GPON e paralelamente aperfeiçoar a interface, de modo que torne a comunicação com o algoritmo mais transparente. Considerando esses fatos, alguns pontos podem ser implementados no futuro para melhorar a qualidade:

- Utilização do padrão KML para entrada e saída de dados;
- Desenvolvimento de novas funções Javascript de acordo com a necessidade do usuário;
- $\bullet$  Desenvolvimento de um aplicativo específico para ser utilizado em celulares;

O código fonte da interface será publicado em um repositório, tornando o desenvolvimento baseado no modelo de software livre, aceitando contribuições e sugestões para o futuro.

### $REFERÊNCIAS<sup>1</sup>$

BARROS, M. R. X. de et al. Avaliação de Topologia para Redes GPON com Distribuição Assimétrica. Cadernos de Tecnologia, Fundação CPqD, v. 3, n. 2, 2007.

FEDERAL, Governo. Programa Nacional de Banda Larga. Novembro 2011. Disponível em: <http://www4.planalto.gov.br/brasilconectado/pnbl/objetivos-doprograma>.

GROUP., PHP. PHP Documentation. Novembro 2011. Disponível em:  $\langle \text{http://www.php.net/docs.php}\rangle.$ 

INC., Google. Google Maps JavaScript API V3. Outubro 2011. Disponível em:  $\langle \text{http://code.google.com/intl/pt-BR/apis/maps/documentation/javaseript}\rangle$ .

ITU-T. Gigabit-capable passive optical networks(GPON): General characteristics. [S.l.], 2008.

KEISER, Gerd. Optical Fiber Communications. 2. ed. [S.l.]: McGRAW-HILL, 1991.

LAM, Cedric F. Passive Optical Networks - Principles and Practice. 1. ed. [S.l.]: Academic Press, 2007.

PRAT, Josep. Next-Generation FTTH Passive Optical Networks. 1. ed. [S.l.]: Springer, 2008.

TEMPLE, A. et al. Programação Web com Jsp, Servlets e J2EE. 1. ed. [S.l.: s.n.], 2004.

VILLALBA, Tany. Distribuição de Divisores de Potência em Redes Ópticas Passivas Utilizando Algoritmos Genéticos. Dissertação (Mestrado) — Universidade de S˜ao Paulo, S˜ao Carlos, 2009.

<sup>&</sup>lt;sup>1</sup>Elaborado de acordo com a ABNT, sob a norma NBR 6023.